МИНИСТЕРСТВО ВЫСШЕГО И СРЕДНЕГО СПЕЦИАЛЬНОГО ОБРАЗОВАНИЯ РСФСР

КУЙБЫШЕВСКИЙ ОРДЕНА ТРУДОВОГО КРАСНОГО ЗНАМЕНИ АВИАЦИОННЫЙ ИНСТИТУТ имени АКАДЕМИКА С. П. КОРОЛЕВА

Л В. МАКАРОВА

# ЭЛЕМЕНТЫ РАСЧЕТА **ИМПУЛЬСНЫХ ПЕРЕДАТЧИКОВ** СВЕРХВЫСОКИХ ЧАСТОТ

УЧЕБНОЕ ПОСОБИЕ

КУЙБЫШЕВ 1978

УЛК 621.396.967:621.396.61

Издание данного учебного пособия имеет целью оказать помощь студентам в выполнении курсового проекта по радиопередающим устройствам.

кроме ряда методических указаний, в пособии изложена методика расчета электронного режима генераторных ламп, блокировочных элементов, колебательной системы, устройств вывода энергии.

Материал, посвященный модуляторам, рассматривается в отдельно издаваемом пособии «Импульсные модуляторы генераторов сверхвысоких частот», а вопросы управления передатчиком - в методических указаниях: «Контроль, защита и управление в импульсных передатчиках».

Пособие базируется на опубликованных материалах, однако вопросы, посвященные однокаскадным передатчикам, не представляют в них единого целого, разбросаны по книгам, которых зачастую явно недостаточно. В предлагаемой работе слелана попытка обобщить имеющийся материал.

Автор выражает глубокую благодарность Попову А. М. за помощь в оформлении рукописи.

Темплан 1978. поз. 1572.

Утверждено на редакционно-издательском совете института  $301276$  r

Рецензенты: Л. В. Волков. В. В. Панаев

© Куйбышевский авиационный ипетитут, 1978

# <span id="page-2-0"></span>1. ОБШИЕ ВОПРОСЫ КУРСОВОГО ПРОЕКТИРОВАНИЯ

Курсовой проект по курсу «Проектирование радиопередающих устройств» является заключительным этапом в vчебном процессе по этой дисциплине.

Во время курсового проектирования студент самостоятельно проводит анализ конкретных радиотехнических схем, приобретает навык пользования справочной и научно-технической литературой, самостоятельно решает ряд вопросов, связанных  $\sim$  C расчетом и конструированием импульсного радиопередающего устройства, применяя для этого приобретенные теоретические знания и проявляя творческую инициативу.

Все это позволяет закрепить и углубить полученные теоретические знания, а также максимально приблизить теоретическое обучение студентов в институте к их практической деятельности на производстве.

В пособии излагается методика проектирования и расчета нмпульсного радиопередающего устройства применительно K нспользованию металлокерамических ламп и магнетронов.

Затрагиваются вопросы, связанные с технической реализанией широкополосных видов модуляции, таких, как внутриимпульсная ЛЧМ и внутриимпульсная фазоразностная модуляция.

В пособии не рассматриваются отдельные вопросы расчета и конструирования импульсных трансформаторов, эквивалентов длинных линий, силовых трансформаторов и источников питания. Предполагается, что эти вопросы усвоены студентами ИЗ курсов «Проектирование элементов и узлов радиоаппаратуры» и «Электропитание радиотехнических устройств».

# **i.i. с о д е р ж а н и е ПРОЕКТА**

Курсовой проект включает в себя расчетно-пояснительную записку, графический материал и в отдельных случаях практическую часть. В расчетно-пояснительной записке должны быть:

1. Задание на проектирование импульсного радиопередающего устройства.

2. Краткий анализ технических требований к передатчику. В этом разделе в зависимости от места установки и назначения проектируемого передатчика необходимо определить ряд дополнительных требований к радиопередатчику и наметить основные пути обеспечения этих требований. К этим требованиям могут относиться: промышленный КПД, уровень высших гармоник в выходной мощности, надежность работы, вес, габариты, форма, удобство и быстрота управления, безопасность работы оператора, удобство и быстрота устранения различных неисправностей и т. п. При этом необходимо помнить, что заниженные требования могут привести к созданию передатчика с характеристиками, не отвечающими его назначению, а завышенные требования— к ненужному усложнению схемы и конструкции, к снижению надежности передатчика к удорожанию и удлинению сроков его разработки и изготовления.

3. Выбор и обоснование блок-схемы и функциональной схемы радиопередающего устройства. Здесь необходимо определить число высокочастотных каскадов передатчика и подобрать для них электровакуумные приборы, выбрать схему генератора, модулятора и источника питания. Кроме того, нужно дать технике- экономическое обоснование выбранных вариантов.

4. Расчет электрического режима работы выбранных каскадов высокочастотного генератора, модулятора и источника питания.

5. Конструктивный расчет отдельных узлов радиопередатчика. В процессе проектирования может оказаться, что конструктивный расчет узлов более удобно производить непосредственно после электрического расчета каскада. Естественно, что это вполне допускается.

6. Составление схемы контроля, защиты и управления передатчиком и описание ее принципа действия.

7. Разработка конструкции всего радиопередающего устройства. Здесь необходимо указать, каким образом выполняется то или иное конструктивное или эксплуатационное требование к передатчику (например, применение амортизирующих устройств, 4

герметизация, использование материалов должного качества, прочных конструктивных соединений, применение дистанционного управления и т. п.).

8. Последним пунктом в пояснительной записке должно быть указание на используемую литературу в процессе проектирования. Графический материал должен содержать:

полную принципиальную схему радиопередающего устройства со спецификацией. Если принципиальная схема довольно сложная, то спецификацию допускается помещать в пояснительной записке:

не менее двух проекций конструкции передатчика. Сложные и оригинальные конструктивные узлы следует давать отдельными небольшими чертежами.

В тех случаях, когда имеется возможность практического изготовления макета, дополнительно представляется макет изделия, отдельные его характеристики и подробное описание  $er$ эксплуатании.

Курсовой проект должен быть оформлен следующим обра-30M:

1. Титульный лист (он же является обложкой) пояснительной записки выполняется на ватмане по форме, указанной  $\overline{B}$ прил. 1.

2. За титульным листом располагается задание, подписанное руководителем проекта.

3. На следующем листе приводится оглавление курсового проекта.

4. Текстовая часть выполняется от руки чернилами на одной странице листа с полями 3-4 см. Сокращения в тексте, за исключением общепринятых, не допускаются.

5. Расчету каждой величины должно предшествовать словесное объяснение, затем написание формулы для этой величины, подстановка числовых значений каждой буквенной величины и результат вычислений с указанием размерности.

6. Иллюстрации к пояснительной записке (схемы, рисунки, графики) должны быть аккуратно выполнены на листе пояснительной записки карандашом в строгом соответствии с правилами черчения, ЕСКД, СЧХ. Каждая иллюстрация должна быть пронумерована, снабжена подписью и расположена там, где это требуется по тексту.

7. Графическая часть проекта должна содержать 2-3 листа фортама А1 и выполняться карандашом в стротом соответствии с правилами черчения. ГОСТами. ЕСКД.

8. План выполнения проекта:

а) анализ технических требований, выбор и составление

 $\overline{5}$ 

блок-схемы передающего устройства, выбор схемы генератора и электрический расчет режима генератора $-15\%$ ;

б) расчет колебательной системы, блокировочных элементов и элементов связи с нагрузкой -30%;

в) выбор схемы модулятора, электрический расчет модулятора, импульсного трансформатора—45%;

г) выбор схемы выпрямителя, электрический расчет выпрямителя, фильтра— $55\%$ ;

д) составление схемы КЗУ (контроль, защита, управление), описание ее работы— $65\%$ ;

е) сдача записки на предварительную проверку—75%;

ж) первый лист—принципиальная схема передатчика—85%;

з) второй лист—конструкция передатчика—95%;

и) защита проекта — 100%.

# **1.2. Б ЛО К-С ХЕМ Ы** ОДНОКАСКАДНЫХ ПЕРЕДАТЧИКОВ

Радиопередающие устройства, или сокращенно передатчики являются составной частью радиотехнических станций, предназначенных для целей радиолокации, радионавигации, передачи информации, связи, радиопротиводействия и др. По схеме построения они могут быть однокаскадными и многокаскадными. Выбор схемы определяется в основном требованиями к стабильности частоты и к выходной мощности.

Независимо от схемы построения каждое передающее устройство имеет в своем составе следующие функциональные узлы:

источник СВЧ колебаний (задающий автогенератор);

усилители мощности СВЧ колебаний (генераторы с независимым возбуждением);

модулятор;

источник питания.

Большинство современных передатчиков включают в себя также различные элементы автоматики, контроля работы и бло-<br>кировки собеспечивающие необхолимую послеловательность кировки, обеспечивающие необходимую включения и возможность поддержания нормального режима и управления работой схемы.

Отличительная особенность однокаскадных передатчиков заключается в том, что функции усилителя и источника колебаний объединены в одном каскаде—автогенераторе СВЧ. Простейшая блок-схема такого передатчика приведена на рис. 1.

Однокаскадная схема является единственно возможной, если в качестве выходных используются приборы, работающие только в автоколебательном режиме (магнетроны, митроны, ЛОВ, 6

отражательные клистроны). Однако широко применяются и такие усилительные приборы, как СВЧ триоды и тетроды, лампы бегушей волны и др.

Однокаскадные передатчики получили широкое распространение благодаря преимушествам, которые свойственны этим схемам. Во-первых, они обладают наиболее простой схемой и имеют в своем составе минимальное количество СВЧ приборов, что определяет повышенную надежность ИХ работы, малые габариты и вес. Во-вторых, они просты в эксплуатации, так как обладают небольшим количеством орга-

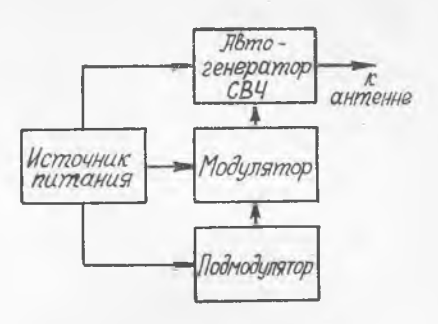

Рис 1. Блок-схема однокаскадного передатчика

нов настройки и подстройки. Следует отметить, что однокаскадные передатчики строятся как для работы на фиксированной волне, так и для работы в диапазоне частот. В-третьих, стоимость их невелика, и они не требуют больших эксплуатационных расходов.

Однако однокаскадные передатчики не лишены недостатков, что в некоторых случаях ограничивает возможности их применения. Наиболее существенным недостатком является малая стабильность частоты колебаний. В диапазонных СВЧ передатчиках общая нестабильность, обусловленная режимом и физикоклиматическими условиями работы, находится на уровне 1 · 10-3.

Как правило, в однокаскадных передатчиках не применяют систем автоматической подстройки частоты (АПЧ). Богатый спектр СВЧ сигналов затрудняет получение желаемого выигрыша, в то время как усложнение схемы получается значительным.

Применение триодов, магнетронов, ламп обратной волны  $\overline{B}$ автогенераторных каскадах широко известно. Реже в автогенераторном режиме используются ЛБВ. Их применение связано с необходимостью создания специальной формы обратной связи, которая должна включать в себя элементы регулировки амплитуды и фазы колебаний, а также элементы, определяющие частоту колебаний.

На рис. 2 приведена упрощенная блок-схема однокаскадного передатчика на ЛБВ. В этой схеме петля обратной связи состоит из направленного ответвителя НО, фазовращателя ФВ, перестраиваемого контура СВЧПК и аттенюатора Am.

Управление колебаниями высокой частоты в перелатчике нелью передачи информации осуществляется в процессе модулянии. При гармоническом несущем колебании возможны следующие виды модуляции: амплитудная (АМ), угловая (частотная ЧМ или фазовая ФМ) и комбинированная (смешанная) амплитудно-угловая модуляция, при которой одновременно происходит изменение амплитуды и фазы, являющихся функциями времени.

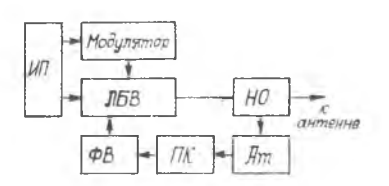

 $u(t)$  1

Рис. 2. Блок-схема однокаскадного передатчика на лампе бегущей волны

Рис. 3. Импульсная работа автогенераторов

В приборах СВЧ широкое применение получила импульсная модуляция, когда огибающая модулированного колебания имеет вид импульсов, близких по форме к прямоугольным, пилообразным и т. п. (рис. 3).

Важным параметром, характеризующим импульсный режим. является коэффициент а. называемый скважностью:

$$
q = \frac{T_{\rm R}}{\tau_{\rm R}} = \frac{1}{F_{\rm R} \cdot \tau_{\rm R}},
$$

где Т<sub>n</sub>, т<sub>n</sub>, F<sub>n</sub> — периоды, длительность и частота следования импульсов соответственно.

В радиолокации параметры импульсного сигнала не подвергаются изменениям, и полезную информацию получают путем изменения интервала времени между излучаемым и принимаемым импульсами.

В системах передачи управляющих сигналов и передачи информации импульсы, модулирующие высокочастотные колебания, могут быть модулированы по амплитуде (АИМ), длительности или широте (ДИМ-ШИМ), фазе или временному интервалу (ФИМ-ВИМ), частоте следования (ЧИМ) или образовывать кодовые группы, несущие информацию (КИМ).

В настоящее время большое внимание уделяется вопросам применения в радиолокации и радиосвязи так называемых ши- $\mathbf{8}$ 

рокополосных сигналов, которые получаются при внутриимпульсной ЧМ или фазовой модуляции.

Под широкополосными сигналами понимаются такие сигналы, произведение длительности которых на ширину спектра излучения является достаточно большой величиной (>10). Использование этих сигналов в радиолокации в сочетании с оптимальной фильтрацией при приеме приводит к увеличению дальности обнаружения и разрешающей способности по дальности.

Эффективность системы оценивается коэффициентом сжатия импульса:

$$
K_{\rm csc} = T_0 \cdot \Delta f = \frac{T_0}{\tau_0},
$$

где то - длительность сжатого импульса, соответствующая длительности расширенного спектра.

То - длительность огибающей импульса.

Различают пассивный и активный методы формирования сложных сигналов с линейной частотной модуляцией (ЛЧМ) для систем с сжатием импульсов. При пассивном методе сигнал формируется на малом уровне мощности и на пониженной частоте с помощью линейных цепей-фильтров, частотная характеристика которых совпадает со спектром сложного сигнала. Далее несущая частота, девиация и мощность сформированного сигнала доводятся до номинальных в диапазоне СВЧ с помощью умножения частоты и усиления мощности.

Активный метод предусматривает осуществление внутриимпульсной модуляции непосредственно в автогенераторе СВЧ. Простейшая блок-схема осуществления ЛЧМ в импульсном генераторе приведена на рис. 4.

В качестве автогенератора может быть использован митрон, карматрон, ЛОВ «М», триодный генератор СВЧ. Импульсный модулятор периодически включает генератор. Частотный модулятор вырабатывает импульсы пилообразной формы. Они подаются на тот электрод генераторного прибора, от напряжения которого зависит частота генерируемых колебаний.

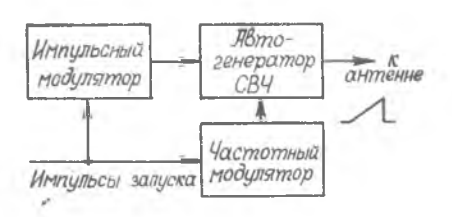

Рис. 4. Блок-схема осуществления внутриимпульсной частотной модуляции в однокаскадных передатчи-Kax CBU

Внутриимпульсная фазовая манипуляция обычно осуществляется на небольших уровнях мощности и пониженной частоте  $2 - 1781$ 9

с помощью фазового манипулятора и кодирующего устройства, вырабатывающего последовательность из  $N$  элементарных импульсов длительностью  $\tau_0 = T_2 / N$ , где  $T_2$ -период кодовой посылки. Фазоманипулированный сигнал большой плительности  $T_0$ составляется из дискретов-прямоугольных импульсов малой ллительности то сдвинутых вплотную. Частота заполнения лискретов постоянна и одинакова, а фаза заполнения изменяется скачком, обычно принимая два значения: 0 и п. Порядок скачков фазы определяется кодом сигнала. Ширина спектра такого сигнала зависит от длительности дискрета, коэффициент сжатия может быть слелан большим.

В импульсных передатчиках СВЧ используются миллисекундные, микросекундные и наносекундные импульсы.

В предлагаемом пособии излагается методика проектирования однокаскадных импульсных передатчиков СВЧ на металлокерамических триолах, тетролах и магнетронах.

# <span id="page-9-0"></span>2. РАСЧЕТ И ПРОЕКТИРОВАНИЕ ЛАМПОВЫХ **ARTOFFHEPATOPOR CRU**

Ламповые автогенераторы применяются в метровом и дециметровом диапазонах волн. Исходными при расчете являются следующие данные: назначение передатчика, диапазон волн, вид модуляции, мощность в нагрузке P<sub>H</sub>, параметры нагрузки, тре-<br>бования к стабильности частоты. Расчет следует начинать с выбора генераторной лампы.

#### 2.1. ВЫБОР ГЕНЕРАТОРНОЙ ЛАМПЫ И РАСЧЕТ ЕЕ РЕЖИМА

По заданной длине волны и по заданной мощности в нагрузке выбирается по справочнику подходящая лампа.

Поскольку мощность в нагрузке указывается импульсная, лампу нужно выбирать так, чтобы она была предназначена для импульсной работы (серии ГИ). Номинальная мощность лампы Рифм должна превышать заданную мощность в нагрузке  $P_{\text{II}}$  на 20-50%:

$$
P_{\text{HOM}} = (1, 2 \div 1, 5) P_{\text{H}}
$$
.

Для некоторых ламп в справэчниках не указывается вели- $10$ 

чина полезной мощности. В этом случае ламиу выбирают по известным предельно-допустимым значениям постоянного тока  $J_{\text{ro non H}}$ и напряжения на аноде  $E_{\text{a non}}$ :

$$
P_{\text{HOM}}^{\prime} = \eta_e \cdot I_{\text{a 0 AOM}} \cdot E_{\text{a AOM}} \approx 0.7 I_{\text{a 0 AOM}} \cdot E_{\text{a AOM}}
$$
  
 
$$
\eta_e = \frac{P_{\text{a}}}{P_0} = \text{supstrponthth R, K, H, H, H, H}
$$

 $P_{-}$  - колебательная мощность;  $P_0$  — подводимая мощность.

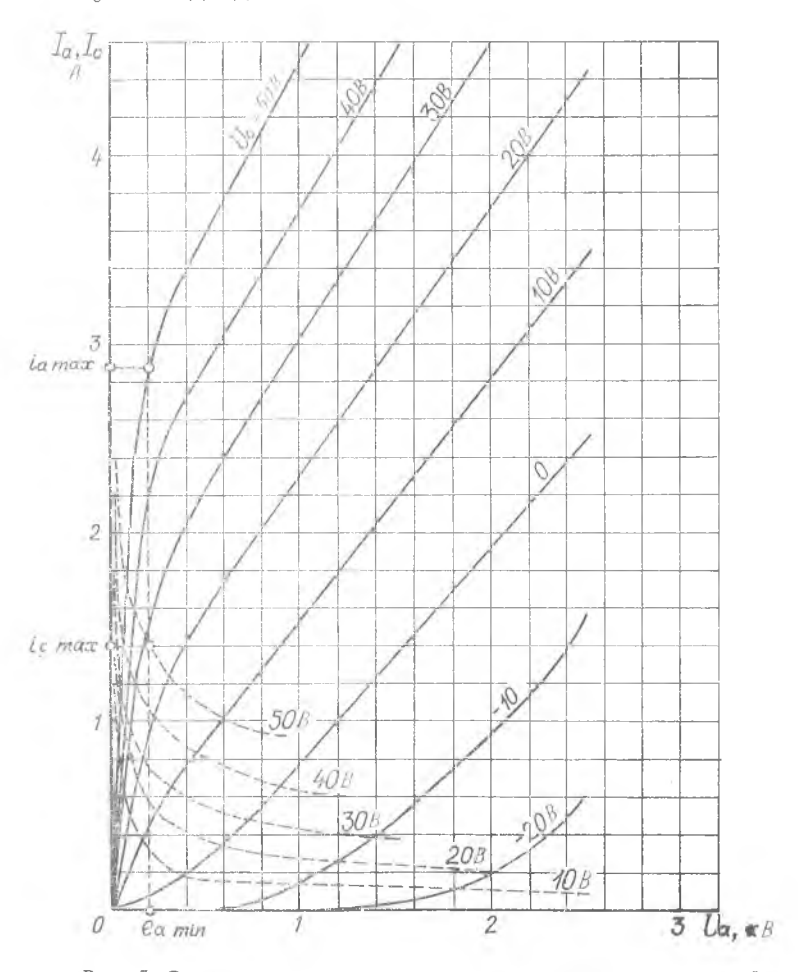

Рис. 5. Статические импульсные характеристики генераторной лампы

 $2*$ 

Если есть импульсные статические характеристики лампы, то ориентировочно максимально возможную колебательную мощпость можно определить по характеристикам.

Для этого на характеристике лампы  $i_a = f(e_a)$ , соответствуюшей максимальному напряжению на сетке, выбирают рабочую точку в слегка перенапряженном режиме и определяют максимальное значение тока в импульсе  $i_{a \text{ mare}}$  (рис. 5). Тогда:

$$
P_{\sim \text{MAKc}} = \frac{1}{2} I_{a_1} \cdot U_a \approx \frac{1}{2} \alpha_1 \hat{i}_{a \text{ MAc}} (E_{a_1 \text{on}} - \hat{e}_{a_1 \text{MCH}}) \approx
$$
  

$$
\approx 0.25 \hat{i}_{a \text{ MAC}} (E_{a_1 \text{on}} - \hat{e}_{a_1 \text{MCH}}).
$$

После выбора лампы задаются углом отсечки анодного тока  $\Theta = 60^{\circ} \div 90^{\circ}$  и по таблицам А. И. Берга определяют коэффициенты разложения косинусоидального импульса  $\alpha_1$  и  $\alpha_0$ .

Для получения расчетного значения мощности Р при достаточно высоком КПД необходимо, чтобы генератор работал в критическом режиме. Рассчитать критический режим можно несколькими методами.

Наиболее точен и практически целесообразен метод, основанный на использовании статических импульсных характеристик лампы. Второй метод расчета является чисто аналитическим.

Все соотношения для расчета режима лампы основаны на следующих предположениях:

время пролета электронов в генераторной лампе по сравнению с периодом высокочастотных колебаний мало;

реальные статические характеристики лампы заменяются спрямленными:

форма импульсов анодного тока лампы предполагается косинусоилальной:

расчет производится для граничного режима.

# 2.2. РАСЧЕТ ЭЛЕКТРОННОГО РЕЖИМА ПО СТАТИЧЕСКИМ ХАРАКТЕРИСТИКАМ ГЕНЕРАТОРНЫХ ЛАМП

Вначале задаются постоянной составляющей анодного тока  $I_{\rm{ao}}$ .

$$
I_{a0} = (0.7 - 0.8) I_{a0 a}
$$

При таком выборе тока требуемое сопротивление нагрузки R. r имеет наименьшую величину, что представляет интерес в тех случаях, когда затруднительно получение большого эквивалентного сопротивления колебательного контура. Вместе с тем 12

следует отметить, что если лампа выбрана с запасом по мощности, то такой режим соответствует пониженному анодному напряжению Е. При работе с пониженным анодным напряжением уменьшается  $\epsilon_{\rm m}$ , а следовательно, несколько падает КПД генератора. В ряде случаев значение  $I_{30}$  выбирается из компромиссных условий.

Вычислив I<sub>ao</sub>, определяют максимальное значение анодного тока лампы:

$$
\dot{\iota}_{a \text{ max}} = \frac{I_{a0}}{I_0} \tag{1}
$$

и амплитудное значение первой гармонической составляющей:

$$
I_{a_1} = I_{a0} \frac{a_1}{a_0}.
$$
 (2)

Исходя из расчетной мощности Р , определяют амплитудное значение высокочастотного напряжения на аноле генераторной лампы:

$$
U_{a_m} = \frac{2P_{\sim}}{a_{a1}}.\tag{3}
$$

По статическим импульсным характеристикам генераторной лампы определяют величины е<sub>смакс</sub>, е<sub>амин</sub>, і<sub>смакс</sub> (рис. 5).

Пля получения граничного режима работы необходимо, чтобы точка пересечения ординаты тока  $i_{a \text{ macro}}$  с соответствующей характеристикой находилась на ее изгибе, т. е. в слегка перенапряженном режиме.

Далее определяют напряжение источника анодного питания (амплитуду модулирующего импульса):

$$
E_{\rm a} = \mathbf{e}_{\rm a \text{ with}} + U_{\rm a}, \quad E_{\rm a} \leqslant E_{\rm a \text{ and}} \tag{4}
$$

импульсную подводимую мощность:

$$
P_0 = I_{a0} E_a, \tag{5}
$$

и среднюю за период следования импульсов мощность потерь на аноде лампы:

$$
P_{a cp} = (P_0 - P_\sim) \, \tau F. \tag{6}
$$

Значение  $P_{a \text{ cp}}$  сравнивают с величиной допустимых потерь на аноде лампы  $P_{a \text{ non}}$ . При этом должно выполняться условие

$$
P_{\rm a\; cp} \leqslant \, P_{\rm a\; aon}.
$$

Электронный коэффициент полезного действия генератора:

$$
\gamma_e = \frac{P}{P_0} \tag{7}
$$

Необходимая величина сопротивления нагрузки генераторной лампы для обеспечения заданного режима.

Лля схем с общим анолом и католом:

$$
R_{\rm srp} = \frac{U_{am}}{I_{\rm al}};
$$

лля схем с общей сеткой:

$$
R_{\rm srp} = \frac{U_{\rm a} \, m + U_{\rm cm}}{I_{\rm a1}}.\tag{8}
$$

Расчет режима сеточной цепи начинают с определения амплитудного значения напряжения возбуждения:

$$
U_{\rm cm} = \frac{t_{a\,\rm{maxc}}}{S\,\left(1 - \cos\,\Theta\right)} + DU_{\rm{a}m},\tag{9}
$$

Крутизну S желательно определять по характеристикам.

Напряжение отрицательного смещения на управляющей сетке  $\mathbb{R}$ 

$$
E_{\mathbf{c}} = \begin{bmatrix} L_{\mathbf{c}} & I_{\mathbf{c}} \\ L_{\mathbf{c}} & I_{\mathbf{c}} \end{bmatrix} \begin{bmatrix} L_{\mathbf{c}} & I_{\mathbf{c}} \\ I_{\mathbf{c}} & I_{\mathbf{c}} \end{bmatrix} \tag{10}
$$

Угол отсечки сеточного тока

$$
\Theta_{g} = \arccos \frac{|E_{c}|}{U_{c\ m}}.
$$
\n(11)

Постоянная составляющая сеточного тока.

$$
I_{\rm co} = i_{\rm c\,\,maxc}\,\,\alpha_{\rm oc}.\tag{12}
$$

Амплитуда первой гармонической составляющей сеточного тока

$$
I_{\rm c_1} = i_{\rm c \,\, \text{max}} \,\, \alpha_{\rm 1c}.\tag{13}
$$

Высокочастотная мощность, которая расходуется в цепи управляющей сетки (в цепи обратной связи)

$$
P_{\sim c} = \frac{1}{2} I_{c1} U_{c m}.
$$
 (14)

Такая величина мощности необходима для управления электронным потоком в генераторной лампе и для получения напряжения автосмещения Е.

Мощность, расходуемая в цепи автосмещения:

$$
P_{\rm co} = |E_{\rm c}| I_{\rm co}.\tag{15}
$$

Средняя за период следования импульсов мощность потерь, которая рассеивается на сетке генераторной лампы:

$$
P_{\rm c\,cp} = (P_{\rm \sim c} - P_{\rm c0}) \tau \ F. \tag{16}
$$

Это значение не должно превышать предельно допустимого значения мошности рассеяния на сетке  $P_{c, \text{mon}}$ , т. е.

$$
P_{\rm c\, cp} \leqslant P_{\rm c\, aon}. \tag{17}
$$

Модуль коэффициента обратной связи автогенератора для схем с общим анодом и катодом:

 $K = \frac{U_{\rm cm}}{U_{\rm atm}};$ 

для схемы с общей сеткой:

$$
K = \frac{U_{cm}}{U_{am} + U_{cm}}.
$$
\n(18)

В ламповых автогенераторах импульсных передатчиков для создания напряжения смещения на управляющей сетке генераторной лампы применяют цепочки автоматического смещения, состоящие из сопротивлений и конденсаторов постоянной emкости.

Необходимое напряжение  $E_c$  в установившемся режиме работы генератора может быть получено как за счет сеточного тока лампы, так и за счет катодного тока.

В первом случае сопротивление автосмещения

$$
R_{\rm c} = \frac{|E_{\rm c}|}{I_{\rm co}}; \tag{19}
$$

BO BTODOM -

$$
R_{\kappa} = \frac{|E_{\rm c}|}{I_{\rm a0} + I_{\rm c0}} \ . \tag{20}
$$

Величина емкости в первом случае:

$$
C\geqslant \frac{10I_{\mathtt{c1}}}{\omega U_{\mathtt{c}m}};
$$

$$
C \geqslant \frac{10 \ (I_{\text{c1}} + I_{\text{a1}})}{\omega \ U_{\text{c}m}},\tag{21}
$$

где  $\omega$  — рабочая частота генератора.

Для диапазонных автогенераторов в формулы (21) подставляют наименьшее значение частоты диапазона.

Мощность, которую должно рассеивать сопротивление  $a_{B}$ томатического смещения, рассчитывается следующим образом: для первого случая:

$$
P = |E_c| I_c \circ F,\tag{22}
$$

для второго:

$$
P = |E_c| (I_{co} + I_{ao}) \tau F. \tag{23}
$$

По расчетным данным по справочникам выбирается тип сопротивления и конденсатора.

# 93 АНАЛИТИЧЕСКИЙ РАСЧЕТ РЕЖИМА

Режим работы генератора рассчитывают аналитическим методом в том случае, если в наличии нет импульсных статических характеристик генераторных ламп. Здесь также возможны два варианта:

первый, когда располагают полными наспортными данными на генераторную лампу, в том числе такими параметрами, как  $I_{\rm a \; \text{non}}$   $\rm H \; S_{\rm m}$ ;

второй, когда сведения о  $I_{\text{ao non}}$  отсутствуют.

В первом варианте расчет ведется в следующем порядке:

выбирают угол отсечки анодного тока  $\Theta$  и определяют  $\alpha_0$ ,  $\alpha_1$ ;

задаются значениями постоянной составляющей анодного тока лампы:

$$
I_{a_0} = (0.7 - 0.8) I_{a_0}{}_{a_0}
$$

определяют значение анодного тока:

 $i_{\text{a\,max}} = \frac{I_{\text{a0}}}{I_{\text{a}}}$ ;

амилитудное значение первой гармонической составляющей анодного тока:

$$
I_{\rm a1} = i_{\rm a \, \rm{maxc}} \cdot \alpha_{\rm 1}
$$

амплитудное значение высокочастотного напряжения на аполе генераторной лампы:

$$
U_{\rm a} = \frac{2P_{\sim}}{I_{\rm a1}};
$$

граничный коэффициент использования анодного напряже-НИЯ:

$$
\xi_{\rm rp} = \frac{1}{1 + \frac{l_{\rm a\,max}}{S_{\rm rp}\,U_{\rm am}}},\tag{24}
$$

напряжение источника питания анода:

$$
E_a = \frac{U_{am}}{\xi_{\rm cp}}\tag{25}
$$

Затем, используя приведенные ранее формулы (5) - (8), определяют величины  $P_0$ ,  $P_a$  ср,  $\eta_e$ ,  $R_a$  гр.

Амплитула напряжения возбуждения

$$
U_{\mathbf{c}m} = \frac{i_{\mathbf{a} \text{ maxc}}}{S (1 - \cos \theta)} + DU_{\mathbf{a}m}.
$$
 (26)

Напряжение смешения:

$$
E_{\rm c} = \frac{L_{\rm a\, \rm max}}{S\ (1 - \cos \theta)} \cos \theta - D\ (E_{\rm a} - E_{\rm a}'),\tag{27}
$$

где  $E'_{a}$  — напряжение приведения анодного напряжения. Задаются постоянной составляющей сеточного тока:

для триодов  $I_{\rm co} = (0,1 \div 0,2) I_{\rm ao}$ ;<br>для тетродов и пентодов  $I_{\rm co} = (0,05 \div 0,1) I_{\rm ao}$ .<br>Дальнейший расчет сеточной цепи не отличается от приведен-

ного ранее по формулам (11), (13)  $\div$  (23);

$$
i_{\rm c\; make}=-\frac{l_{\rm co}}{a_{\rm oc}}.
$$

Если режим рассчитывается по второму варианту, когда отсутствуют сведения о  $I_{\text{ao nom}}$  то задаются величиной анодного напряжения  $E_a \leqslant E_{a, \text{дон и углом отсечки анодного тока  $\Theta$ .$ 

Расчет ведется в следующем порядке:

граничный коэффициент использования анодного напряжения:

$$
\xi_{rp} = \frac{1}{2} + \frac{1}{2} \sqrt{1 - \frac{8P}{a_1 S_{cp} E_2^2}},
$$
\n(28)

амплитудное значение первой гармоники анодного тока:

$$
I_{\rm at} = \frac{2P_{\sim}}{\xi_{\rm rp} E_{\rm a}},\tag{29}
$$

максимальное значение анодного тока генераторной лампы:

$$
i_{\rm a\;wave} = \frac{I_{\rm at}}{a_1},\tag{30}
$$

постоянная составляющая анодного тока:

$$
I_{\text{ao}} = i_{\text{a}_{\text{make}}} \alpha_{\text{o}}.\tag{31}
$$

Дальнейший расчет ведется по формулам (3),  $(5) \div (23)$ .

#### РАСЧЕТ РЕЖИМА ЛВУХТАКТНОГО АВТОГЕНЕРАТОРА

В метровом диапазоне волн основное применение получили двухтактные автогенераторы с общей сеткой и общим анолом. Расчет электронного режима ламп двухтактного автогенератора  $3 - 1781$  $17$ 

аналогичен расчету в случае однотактного автогенератора. При этом сначала производится расчет одного плеча на половинную мощность  $P_{\sim}/2$  методами, изложенными ранее. После этого производится пересчет на двухтактную схему. В частности. если обозначить штрихом величины, полученные для одного плеча, то величины, соответствующие двухтактному автогенератору,  $BbI$ разятся формулами:

$$
P_0 = 2P_0'; \quad P_{\sim} = 2P'_{\sim}; \quad P_{\rm a} = 2P'_{\rm a}; \quad I_{\rm a0} = 2I'_{\rm a0}; \quad U_{\rm a \, am} = 2U'_{\rm ami};
$$
\n
$$
R_{\rm a \, ip} = 2R'_{\rm a \, rp}; \quad L = 2L' \quad G = \frac{C'}{2}; \quad \rho = 2\rho';
$$
\n
$$
R_{\rm c} = \frac{R_{\rm c}^{\prime}}{2}; \quad I_{\rm co} = 2I'_{\rm co}; \quad U_{\rm c \, cm} = 2U'_{\rm cm};
$$
\n
$$
E_{\rm c} = E'_{\rm c}; \quad E_{\rm a} = E'_{\rm a}.
$$

#### 2.4. ПОСТРОЕНИЕ ДИНАМИЧЕСКОЙ ХАРАКТЕРИСТИКИ И ОЦЕНКА ПРАВИЛЬНОСТИ РАСЧЕТА ЭЛЕКТРОННОГО РЕЖИМА

Построением динамической характеристики на семействе статических идеализированных характеристик можно закончить расчет электронного режима анодной цепи. Координатами крайних точек линамической характеристики в системе координат i<sub>a</sub>, l<sub>a</sub> **SBJSHOTCS** 

$$
i_a = i_{a \text{ maxc}}, \quad e_a = e_{a \text{ min}} = E_a - U_a,
$$
  
 $i_a = 0, \quad e_a = \frac{1}{D} (U_c + E_c + E'_c) + E_a,$ 

в системе координат  $i_a$ ,  $l_a$ :

$$
i_{a} = i_{a \text{ make}}, \quad e_{c} = e_{c \text{ make}} = E_{c} + U_{c}
$$
  

$$
i_{a} = 0, \quad e_{c} = -D(E_{a} - U_{a}) - E_{c} - E_{c}^{*}.
$$

Все приведенные ранее формулы для расчета электронного режима ламп соответствуют случаю, когда автогенератор работает в диапазоне волн. где можно пренебречь влиянием инерции электронов. Это условие соответствует неравенству:

$$
\lambda > 4500 \frac{d_{\rm cx}}{\sqrt{U_{\rm c}}},\tag{32}
$$

где  $d_{\text{CK}}$  — расстояние между сеткой и катодом, см.  $(d_{\text{CK}} \approx$  $\approx 0.01$  cm):

 $U_c$  — амплитуда напряжения возбуждения, В;

λ - длина волны, см.

Если это неравенство не выполняется, то реально получаемые значения колебательной мощности и КПД будут меньше расчетных.

С целью увеличения точности расчетов необходимо учитывать инерционные свойства лампы.

# **2.5. РАСЧЕТ И ПРОЕКТИРОВАНИЕ КОЛЕБАТЕЛЬНОЙ СИСТЕМЫ ЛАМПОВЫХ АВТОГЕНЕРАТОРОВ**

Тип применяемой колебательной системы определяется в значительной степени заданным диапазоном волн и конструкцией выбранной генераторной лампы. При выборе типа резонансной системы можно руководствоваться следующими соображениями:

для маломощных СВЧ генераторов (до 10— 15 Вт), работающих в диапазоне частот (30— 150) МГц, можно использовать резонансные системы в виде контуров с сосредоточенными *L* и С;

для генераторов средней мощности (до  $1-3$  кВт), работающих на частотах (30—300) МГц, следует применять двухпроводные линии или коаксиальные линии, которые для уменьшения размеров делаются со спиральной внутренней жилой;

для генераторов диапазона (300— 1000) МГц целесообразно использовать коаксиальные резонаторы.

Расчет колебательной системы предусматривает:

обеспечение работы генератора на заданной частоте, а для диапазонных генераторов — в предусмотренном диапазоне частот;

возможность установки полученных из расчета режима работы эквивалентного сопротивления и коэффициента обратной связи;

обеспечение регулировок в генераторе, необходимых для установки рассчитанного режима.

Исходными данными при расчете являются:

принципиальная схема генератора;

тип колебательной системы;

длина волны  $\lambda$  или диапазон волн  $\lambda_1 \div \lambda_2$ ;

эквивалентное сопротивление колебательной системы  $R_{\text{app}}$ ; амплитуда напряжения возбуждения *U*cm;

амплитуда напряжения высокой частоты на аноде *Uam;* коэффициент обратной связи К;

параметры лампы, входящие в колебательную систему:  $C_{\text{ak}}$  — емкость анод-катод;

m.

 $C_{ac}$  — емкость анод- сетка;

 $C_{\text{CK}}$  — емкость сетка-катод.

В результате расчета должны быть определены электрические характеристики и конструктивные размеры колебательной системы.

Важно отметить, что в СВЧ генераторах внешние элементы колебательной системы независимо от диапазона и конструкции на рабочей частоте представляют собой эквивалентные индуктивности и емкости.

#### **2.6. РАСЧЕТ КОЛЕБАТЕЛЬНОЙ СИСТЕМЫ АВТОГЕНЕРАТОРОВ ДЕЦИМЕТРОВОГО ДИАПАЗОНА**

В диапазоне ДМВ в основном используются двухконтурные автогенераторы с общей сеткой.

Автогенераторы на лампах с принудительным воздушным охлаждением анода (с радиатором) имеют одностороннюю конструкцию. На рис. 6, а, б показаны варианты такого автогенератора.

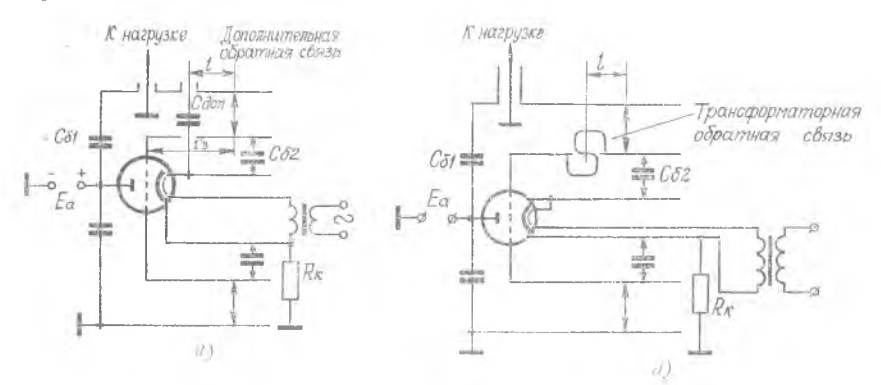

 $Puc.$  6. Автогенератор с общей сеткой односторонией конструкции:  $a - c$ емкостной дополнительной обратной связью; б - с индуктивной дополнительной связью

Здесь анодно-сеточный и катодно-сеточный контуры развернуты в одну сторону от лампы. Настройка контуров осуществляется изменением нх длины. Связь с нагрузкой—емкостная. Анодный цилиндр заземлен по постоянному току, что удобно эксплуатации автогенератора. Смещение автоматическое за счет катодного тока. Блокировочный конденсатор *С 02* встроен в короткозамыкатель катодно-сеточного контура и отделяет сетку 20

от катода по постоянному напряжению. Варианты схемы питания рис. 6, а, б применяются очень часто. При заземлении анодного цилиндра упрощается механическое крепление генератора, заземляются элементы привода короткозамыкающего поршня, удобно осуществлять связь с нагрузкой, так как внешняя оплетка фидера связи с нагрузкой заземлена.

На рис. 7,а показан вариант схемы питания, когда напряжение источника питания анодной цепи подается в катод.

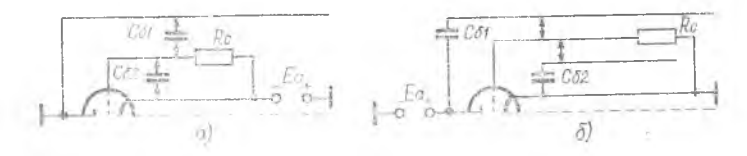

 $Puc.$  7. Варианты схем автогенератора с общей сеткой:  $a$  - по постоянному току заземлен анод;  $\delta$  - по постоянному току заземлен катол

. Схемами рис. 6, 7 не исчерпываются все возможные варианты. Подробно со схемами питания можно познакомиться по работам [6], [8].

Маломощные автогенераторы без принудительного охлаждения анода имеют двустороннюю конструкцию. Принципиальная схема такого автогенератора изображена на рис. 8. Здесь анодно-сеточный и катодно-сеточный контуры расположены в разные стороны отно-

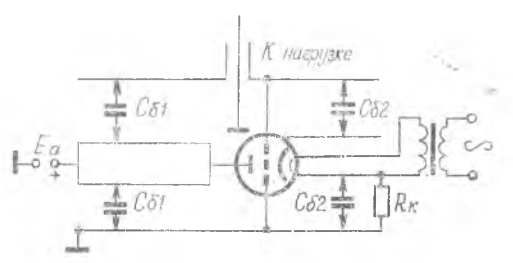

Рис. 8. Двухконтурный автогенератор с общ ей сеткой двусторонней конструкции

сительно сетки лампы. Смещение за счет катодного тока.

При односторонней конструкции легко осуществляется обдув анода, что позволяет получить от лампы максимальную мощность. В двусторонней конструкции не удается обеспечить эф фективное охлаждение анода лампы, поэтому она применяется в случае ламп малой мощности.

#### 2.6Л. Расчет односторонней конструкции автогенератора

Прежде всего определяются поперечные размеры анодного, сеточного и катодного цилиндров.

Материалами для изготовления цилиндров служат латунь,

алюминиевые сплавы, сталь с подслоем меди и слоем серебра. Для высокостабильных линий может применяться керамика, обладающая малым коэффициентом линейного расширения, металлизированная слоем серебра по токонесущим поверхностям.

Толщина анодного цилиндра обычно выбирается в пределах  $2 - 4$  мм, сеточного — 1,5 $\div$ 3 мм, катодного — 1 $\div$ 2 мм.

Поперечные размеры резонатора в генераторах малой мощности (до 100 Вт ) выбираются в основном из конструктивных соображений. Здесь имеется в виду удобство соединения с лампой, размещение элементов связи с нагрузкой. В мощных автогенераторах определяющим фактором является электрическая прочность конструкции.

Выбор диаметров труб начинают с отрезка трубы, сочленяемой с катодным выводом. Целесообразно выбрать внутренний диаметр катодной трубы, равный диаметру катодного вывода лампы. Внутренний диаметр сеточной трубы выбирается из конструктивных соображений. Величина диаметра должна быть такой, чтобы в пространстве между катодной и сеточной трубами можно было без каких-либо конструктивных трудностей устанавливать дополнительные элементы (поршни, опорные изоляторы, центровочные кольца, диски и т. д.).

Обычно отношение диаметров сеточного и катодного цилиндров выбирается равным:

$$
\frac{D_{\rm c}}{D_{\rm w}} = 1.5 \div 2.5.
$$

Если вычисленный диаметр *D c* окажется больше диаметра сеточного вывода лампы, то между ними ставят переходное контактное кольцо из хорошо проводящего материала. Внутренний диаметр кольца будет равен диаметру вывода сетки с допуском на установку контактных лепестков, а внешний—внутреннему размеру  $D_c$  с допуском на посадку.

Диаметр анодного цилиндра необходимо выбирать с учетом обеспечения максимальной добротности анодно-сеточного контура и возможности конструктивного выполнения разделительного конденсатора, а также вывода высокочастотной энергии и короткозамыкающего поршня. Отношение диаметров анодного и сеточного цилиндров берется в пределах:

$$
\frac{D_a}{D_c} = 2 \div 3.
$$

Чтобы не возбуждались колебания паразитных типов (радиальные, азимутальные), поперечные размеры необходимо выбирать в несколько раз меньше длины волны.

После того, как определены поперечные размеры цилиндров, 22

следует убедиться в том, что в коаксиальных резонаторах не будут возбуждаться радиальные и азимутальные колебания. С этой целью необходимо проверить выполнение неравенств:

$$
0,5\ \lambda D_a-D_c;\ \lambda>\tfrac{\pi}{2}\ (D_a+D_c),
$$

где  $\lambda$  - длина волны.

В мощных автогенераторах необходимо проверить анодносеточный контур на электрическую прочность.

Для коаксиальных резонаторов напряженность электрического поля максимальна у поверхности внутреннего цилиндра

$$
E_{\text{wave}} = \frac{U_{\text{ac}}}{D_{\text{c}} 2.3 \text{ kg} \frac{D_{\text{a}}}{D_{\text{c}}}}.
$$
\n(33)

Злесь  $U_{ac}$  — максимальное мгновенное значение напряжения между анодным и сеточным цилиндрами.

Напряженность электрического поля не должна превышать:

$$
E_{a_{A00}} = 6 \div 15
$$
 KB/cm, T. e.  $E_{a_{A00}}$   $\leq E_{a_{A00}}$ .

Для анодно-сеточного контура генератора, выполненного по схеме с общей сеткой, при  $l_{ac} \leq \frac{\lambda}{4}$ 

$$
U_{\text{bx}} = U_{\text{ac}} = U_{\text{a}} + U_{\text{c}},\tag{34}
$$

а при  $l_{ac} > \frac{\lambda}{4}$  (рис. 9)

$$
U_{\text{maxc}} = \frac{U_a + U_c}{\sin 2\pi \frac{\lambda}{l_0}},
$$
\n(35)

где  $l_0$  — длина линии  $l_{ac}$  при  $l_{ac} < \frac{\lambda}{4}$ .

Напряжение  $U_{\text{make}}$  может в несколько раз превышать входное, вследствие чего удлинение линии на полволны является крайне нежелательным. Поскольку длина линии пока не рассчитана, то в формулу (33) необходимо подставить величину  $U_{ac}$ , определенную из (34).

 $\overline{E}$ сли длина линии  $l_0$  в результате дальнейших расчетов получится не менее трех сантиметров, то можно использовать линию на основном тоне колебаний. Если  $l_0 < 3$  см, то необходимо уменьшить диаметр анодного цилиндра, если позволяют требования к электрической прочности и конструкция к. з. поршня. В противном случае придется использовать анодно-сеточную линию на первом обертоне колебаний и провести дополнительную проверку электрической прочности резонатора, для чего в фор-

мулу (33) вместо  $U_{ac}$  подставить величину напряжения  $U_{\text{мasc}}$ вычисленную по формуле (35).

Зная поперечные размеры линии, можно рассчитать их волновые сопротивления, пользуясь выражением

$$
W = 138 \lg \frac{D}{d}.
$$

Волновое сопротивление коаксиальной линии лежит в прелелах:

$$
W=30\div 60
$$
 O<sub>M</sub>.

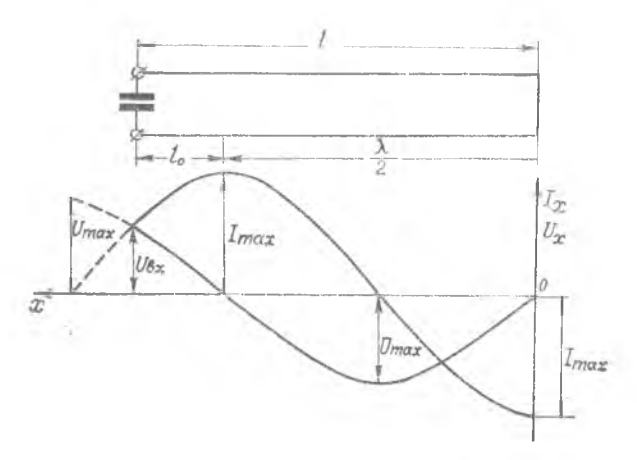

Рис. 9. Распределение тока и напряжения вдоль линин

После выбора поперечных размеров цилиндров нерейдем к расчету анодно-сеточного контура. При расчете необходимо определить длину анодного цилиндра для двух крайних точек диапазона  $\lambda_{\text{MOM}}$  -  $\lambda_{\text{MAMC}}$  и эквивалентное сопротивление ненагруженного контура  $R_{\text{avx}}$ .

Схематически анодно-сеточный контур генератора односторонней конструкции изображен на рис. 10.

Часть лампы показана в разрезе. Колебательная система. включенная между анодом и сеткой, сложная. Она составлена из междуэлектродной емкости лампы анод-сетка С<sub>ас</sub> и двух последовательно включенных короткозамкнутых (КЗ) коаксиальных линий. Одна из них образована сеточным и анодным цилиндром соответственно с диаметрами  $D_a$  и  $D_c$ . Длина этой линии l' определяется от начала пилиндрического вывода сетки до КЗ поршня. Вторая линия образована анодным цилиндром  $9.4$ 

с диаметром  $D_a$  и цилиндром анода лампы с диаметром  $d_a$ . Длина этой линии " определяется конструкцией лампы. Из рис. 10 видно, что форма анода сложная, но с достаточной для инженерных расчетов точностью можно считать ее цилиндрической (с лиаметром  $d_a$ ).

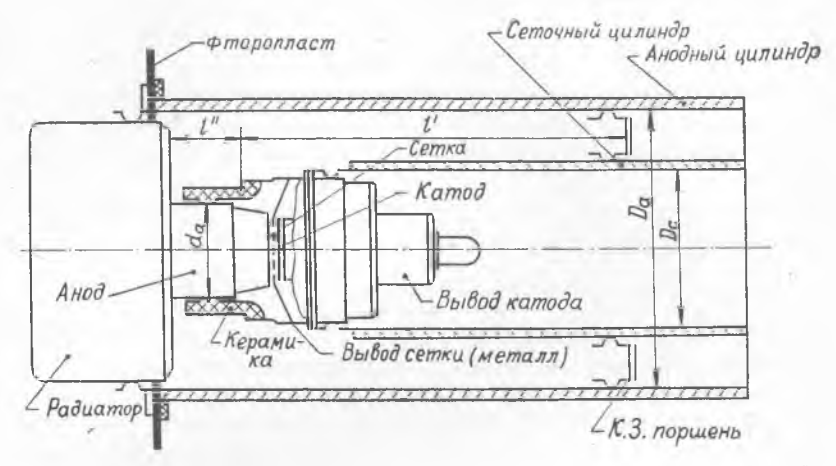

Рис. 10. Анодно-сеточный контур генератора ДМВ односторонней конструкции

#### 2.6.2. Расчет ллины анодно-сеточной линии

Анодно-сеточный контур должен быть настроен в резонанс  $\mathbb{C}$ частотой возбуждения. Активные потери в коаксиальных линиях малы, поэтому условие резонанса приблизительно сводится  $\mathbf K$ следующему:

$$
X_{ac} + X' + X'' = 0.
$$

- Злесь Х" реактивное входное сопротивление линии анод анолный цилиндр:
	- Х' реактивное входное сопротивление линии, образованной анодным и сеточным цилиндрами;
	- $X_{ac}$  сопротивление емкости анод-сетка.

$$
X_{\rm ac} = -\frac{1}{\omega C_{\rm ac}} = -5.3 \frac{\lambda \text{ [cm]}}{C_{\rm ac} \text{ [m\Phi]}} ,
$$

гле  $\lambda$  - длина волны,  $\omega = 2\pi f$  - круговая частота колебаний.

Входные сопротивления короткозамкнутых линий рассчитываются по известным формулам:

$$
X' = W' \text{ tg } \frac{2\pi l'}{\lambda}; \qquad X'' = W'' \text{ tg } \frac{2\pi l''}{\lambda},
$$

 $4 - 1781$ 

где W'. W" - волновые сопротивления соответствующих отрезков коаксиальных линий:

$$
W' = 138 \lg \frac{D_a}{D_c}
$$
,  $W'' = 138 \lg \frac{D_a}{d_a}$ .

Условие резонанса примет вид:

$$
W' \text{ tg } \frac{2\pi l'}{\lambda} + W'' \text{ tg } \frac{2\pi l''}{\lambda} = \frac{1}{\omega C_{\text{ac}}}.
$$
 (36)

Зная параметры лампы и ее геометрические размеры, вы-<br>брав диаметры анодного  $D_a$  и сеточного  $D_c$  цилиндров, можно найти волновые сопротивления обеих линий, а также реактивное входное сопротивление одной из линий  $X''$  и сопротивление  $X_{ac}$ емкости анод-сетка. Далее согласно формуле (36) рассчитывается длина анолно-сеточной линии  $l'$ :

$$
l' = \frac{\lambda}{2\pi} \operatorname{arctg} \left[ \frac{1}{W' \omega C_{\text{ac}}} - \frac{W''}{W'} \operatorname{tg} \frac{2\pi l''}{\lambda} \right].
$$

Если длина линии l' получается не менее трех сантиметров, то можно использовать линию на основном тоне. Если  $l' < 3$  см. то необходимо уменьшить диаметр анодного цилиндра, если позволяют требования к электрической прочности и конструкция КЗ поршня. В противном случае придется использовать анодно-сеточную линию на первом обертоне.

# 2.6.3. Расчет сопротивления холостого хода анодно-сеточного контура

Как известно, КПД контура определяется соотношением:

$$
\eta_{\rm K} = 1 - \frac{R_{\rm 9rp}}{R_{\rm 9xx}},\tag{37}
$$

где  $R_{3xx}$  — сопротивление ненагруженного анодно-сеточного контура;

 $R_{a \text{ rp}}$  - сопротивление нагрузки, обеспечивающее расчетный режим работы каскада.

Из приведенного выражения следует, что для увеличения КПД контура необходимо стремиться получить высокое эквивалентное сопротивление его в ненагруженном состоянии  $R_{\text{9XX}}$ для чего необходимо уменьшать потери энергии в контуре.

Из соотношения (37) следует:

$$
R_{\text{app}} = R_{\text{max}} \ (1 - \eta_{\text{k}}), \tag{38}
$$

где пк — КПД контура.

В ламповых генераторах СВЧ в зависимости от типа колебательной системы. лиапазона волн и применяемых генераторных ламп КПД контура

 $\eta_{\rm K} \approx 0.5 \div 0.85.$ 

Чтобы обеспечить заданное сопротивление  $R_{\text{orp}}$  при таких значениях КПД необходимо, чтобы выполнялось неравенство

$$
R_{\text{max}} \geqslant (2-7) R_{\text{app}}.
$$

Наиболее просто эквивалентное сопротивление находится из соотношения:

$$
R_{\text{9xx}} = Q \, W \, \varphi \, (ml), \tag{39}
$$

где  $Q$  - добротность ненагруженного отрезка линии; W - волновое сопротивление линии;

 $\varphi$ (ml) - значение функции, определяемой из выражения (40);

$$
m=\frac{2\pi}{\lambda};
$$

 $l -$ плина линии.

$$
\varphi\left(\frac{2\pi i}{\lambda}\right) = \frac{4\sin^2\left(\frac{2\pi i}{\lambda}\right)}{\frac{4\pi i}{\lambda} + \left|\sin\frac{4\pi i}{\lambda}\right|}.
$$
\n(40)

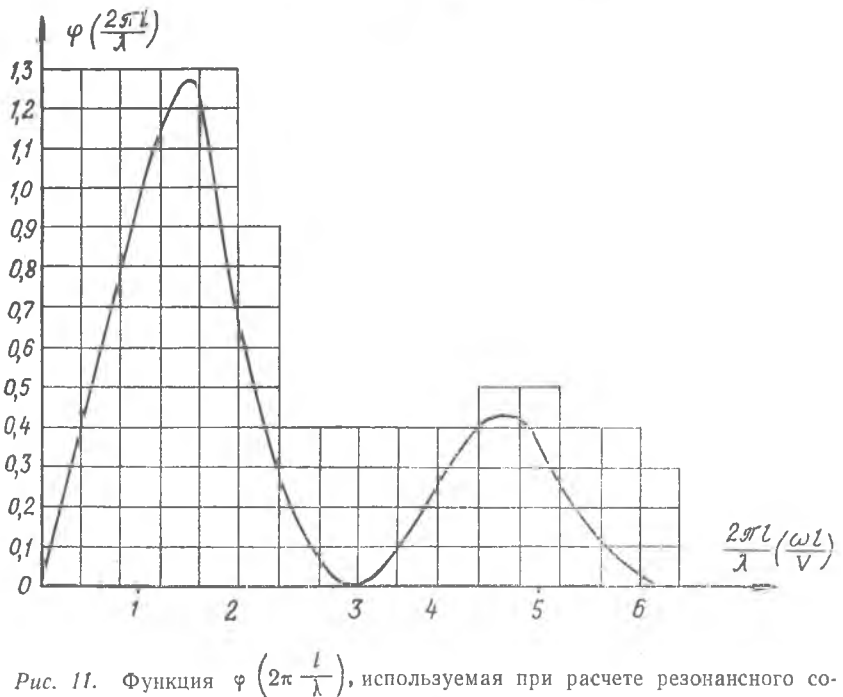

противления контура

Функция (40) табулирована. Ее можно найти из графика рис. 11. Из формулы (39) следует, что для необходимого значения  $R_{\text{max}}$  добротность ненагруженного контура должна быть равна

$$
Q \geqslant \frac{(2 \div 7) R_{\text{app}}}{W \varphi (ml)}.
$$
\n(41)

Реальная добротность резонатора, с учетом потерь в контактных поршнях, в лампе, в цилиндрических поверхностях резонатора, лежит в пределах  $\Theta = 400 - 800$ . Чем выше добротность, тем контур дороже и сложнее в производстве. Если в результате расчета окажется, что вычисленное из соотношения (41) значе-.<br>ние Q технически получить невозможно, необходимо пересмотреть выбор типа колебательной системы, ее конструкцию, а возможно, и выбор генераторной лампы и ее режима.

Длина сеточно-катодного контура рассчитывается по формулe

$$
l_{\rm{cx}} = \frac{\lambda}{2\pi} \arctg \frac{K}{W_{\rm{cx}} \omega (KC_{\rm{cx}} - C_{\rm{ax}})} + n \frac{\lambda}{2}.
$$
 (42)  

$$
n = 0, 1, 2...
$$

Если окажется, что  $KC_{CR} < C_{AR}$ , то для определения  $l_{CR}$  нужно воспользоваться формулой.

$$
l_{\text{cx}} = \frac{\lambda}{2} - \frac{\lambda}{2\pi} \arctg \frac{K}{W_{\text{cx}} \omega (C_{\text{ax}} - KC_{\text{cx}})} + n \frac{\lambda}{2} \,. \tag{43}
$$

## 2.6.4. Расчет анодно-сеточного контура лвусторонней конструкции

Эскиз генератора двусторонней конструкции приведен на рис. 12. Такая конструкция применяется в маломощных генераторах с внешним возбуждением, а также в тех случаях, когда необходимо обеспечить минимальные радиальные размеры автогенератора. Как видно из рис. 12, генератор состоит из двух настраиваемых коаксиальных контуров.

Внешний цилиндр — сеточный — общий для двух контуров. Такая конструкция позволяет легко осуществить настройку контуров, а также вывод высокочастотной энергии. На рис. 8 изображен вариант принципиальной схемы генератора двусторонней конструкции.

Расчет поперечных размеров анодно-сеточного контура. Диаметр анодного цилиндра обычно соответствует размерам вывода анода, а диаметр сеточного цилиндра выбирают так, чтобы удобно было размещать элементы связи с нагрузкой и конструировать КЗ поршень или другие элементы настройки. Таким об-28

разом, поперечные размеры анодно-сеточного контура выбираются из конструктивных соображений. Обычно

$$
\frac{D_c}{D_a} = 1{,}5 \div 3.
$$

Расчет длины анодно-сеточного и сеточно-китодного контуров. Анодно-сеточный контур при двусторонней конструкции генератора состоит из емкости анод-сетка, отрезка линии, образованной выводами анода и сетки, и внешней линии, которая является конструктивным продолжением первой. При рекомендованном выше выборе поперечных размеров анодно-сеточной линии оба отрезка образуют одну линию, что упрощает расчет. Длина такой линии определяется из условия резонанса:

$$
W_{ac} \cdot \text{tg } \frac{2\pi l_{ac}}{\lambda} = \frac{1}{\omega C_{ac}},
$$

откуда следует:

$$
l_{\text{ac}} = \frac{\lambda}{2\pi} \arctg \frac{1}{\omega C_{\text{ac}} W_{\text{ac}}} + n \frac{\lambda}{2},
$$

где  $W_{ac}$  — волновое сопротивление:

$$
W_{ac} = 138 \lg \frac{D_c}{D_a}.
$$

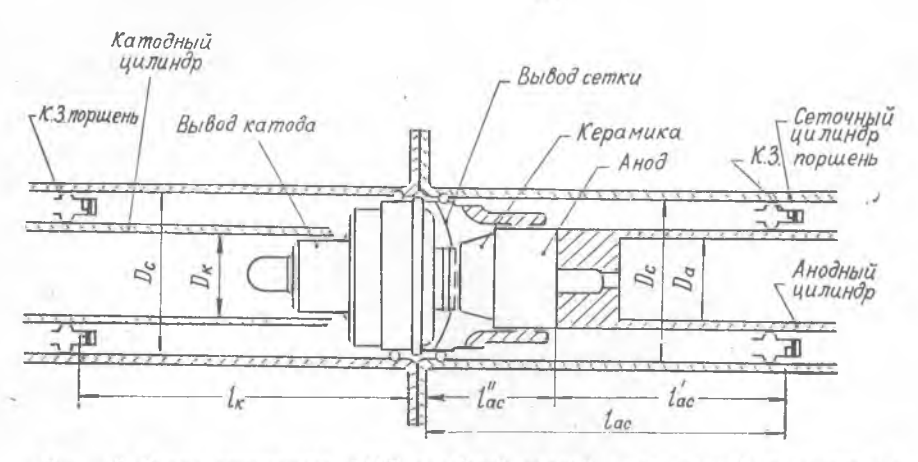

Рис. 12. Эскиз генератора ДМВ с общей сеткой двусторонней конструкции

Длина внешней линии  $l'_{ac}$  определяется следующим образом:

$$
l'_{\rm ac}=l_{\rm ac}-l''_{\rm ac},
$$

где l"<sub>ас</sub> — длина отрезка линии, образованной выводами лам-**THT** 

Длина линии l<sub>cs</sub> определяется по формуле (42).

Расчет сопротивления холостого хода. Расчет проводится по формуле

$$
R_{\text{9XX}} = W_{\text{ac}} Q_{\text{acXX}} \cdot \varphi \left( 2\pi \frac{l_{\text{ac}}}{\lambda} \right),
$$

где  $Q_{ac,xx} = 400 \div 800$ .

При этом необходимо проверить выполнение неравенства:

$$
Q_{\text{ac}} \frac{1}{\mathsf{x}\mathsf{x}} \geqslant \frac{(2-7) R_{\text{app}}}{W_{\text{ac}} \varphi (ml)}.
$$

Если значение добротности окажется вне вышеуказанных пределов, то необходимо изменить режим работы лампы или перейти к другой лампе.

#### 2.7. РАСЧЕТ КОЛЕБАТЕЛЬНОЙ СИСТЕМЫ АВТОГЕНЕРАТОРОВ НА ДВУХПРОВОДНЫХ ЛИНИЯХ

Автогенераторы на двухпроводных линиях строятся, как правило, по двухтактной схеме с общей сеткой, либо с общим анодом.

Основное требование при выборе поперечных размеров линии заключается в следующем: наибольшая напряженность поля у поверхности проводников, образующих линию, не должна достигать величины, при которой возможно возникновение короны и электрического пробоя.

Из этого условия минимальное расстояние между проводниками

$$
D_{\text{min}} = 6,25K \frac{U_{\text{max}}}{E_{\text{max}} \text{ and }}.
$$

Злесь

# $K = 0.217$

$$
E_{\text{макс non}} = 10 \text{ kB/cm},
$$

$$
U_{\text{wave}} = U_{\text{a}} A = 2U A_{\text{av}}
$$

где  $U_{am}$  — максимальная амплитуда переменного напряжения на аноде лампы.

Исходя из удобства присоединения линии к ламне выбирают расстояние между проводниками линии  $\overline{A}$ . Ориентировочно  $\overline{A}$ можно определить из условия:

$$
D\!\!\geqslant\! D_{\text{\tiny{MBB}}}.
$$

Затем рассчитывают диаметр проводника  $d$ , для чего по графику (рис. 13) для заданного отношения  $D/D_{\text{mum}}$  определяют значение  $x$  (желательно, чтобы  $x > 2,7$ ).

Поскольку  $x = \frac{2D}{d}$ , то диаметр проводника определится как  $d = \frac{2D}{x}$ .

Теперь можно определить волновое сопротивление линии:

$$
W = 276 \lg \frac{D}{d} \,. \tag{45}
$$

Его значение должно лежать в пределах 200÷400 Ом. Если получившаяся величина выходит за указанные пределы, необходимо изменить поперечные размеры линии.

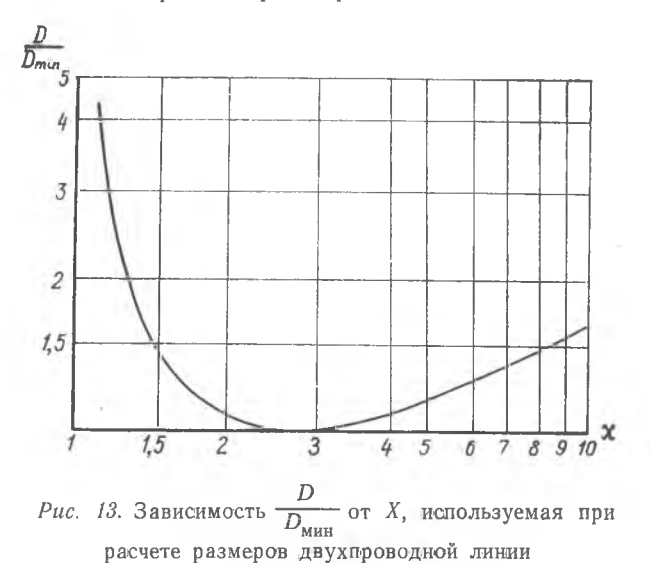

Длины линий для схемы с общей сеткой рассчитываются по формулам:

$$
l_{ac} = \frac{\lambda}{2\pi} \arctg \left\{ \frac{2(1+K)}{W_{ac} \omega \left[C_{aK} + C_{ac} \left(1+K\right)\right]} \right\} + n \frac{\lambda}{2};\tag{46}
$$

$$
l_{\rm cx} = \frac{\lambda}{2\pi} \arctg \left\{ -\frac{2K}{W_{\rm cx} \omega \left(KC_{\rm cx} - C_{\rm ax}\right)} \right\} + n \frac{\lambda}{2},\tag{47}
$$

если  $KC_{\alpha\nu} > C_{\alpha\nu}$ 

$$
l_{\text{ck}} = \frac{\lambda}{2} - \frac{\lambda}{2\pi} \arctg \left[ \frac{2K}{W_{\text{ck}} \omega (C_{\text{ak}} - KC_{\text{ck}})} \right] + n \frac{\lambda}{2},
$$
\n(48)\n  
\ne
$$
K C_{\text{ck}} < C_{\text{ak}}.
$$

Для схемы с общим анодом:

$$
l_{\rm ac} = \frac{\lambda}{2\pi} \arctg \left\{ \frac{2\left(1+K\right)}{W_{\rm ac} \omega \left[KC_{\rm cx} + C_{\rm ac}\left(1+K\right)\right]} \right\} + n\frac{\lambda}{2};\tag{49}
$$

$$
l_{\text{ax}} = \frac{\lambda}{2\pi} \arctg \left[ \frac{2}{W_{\text{ax}} \omega (C_{\text{ax}} - K C_{\text{cx}})} \right] + n \frac{\lambda}{2},\tag{50}
$$

$$
l_{\rm ak} = \frac{\lambda}{2} - \frac{\lambda}{2\pi} \arctg \left[ \frac{2}{W_{\rm ak} \omega \left( KC_{\rm ck} - C_{\rm ak} \right)} \right] + n \frac{\lambda}{2},
$$
\n
$$
\text{ecan } C_{\rm ak} < KC_{\rm ck}.
$$
\n
$$
(51)
$$

Если линия возбуждается не на основном тоне колебаний, т. е.  $n\neq 0$ , то следует провести дополнительную проверку линии на пробивное напряжение по формуле-

$$
E_{\text{make}} = \frac{U_{\text{make}}}{2,3d \text{ kg}} \frac{2D}{d},\tag{52}
$$

гле

$$
U_{\text{Masc}} = \frac{U_{\text{aa}}}{\sin m l_0} \qquad (\text{pnc. 9})
$$

Необходимо, чтобы  $E_{\text{name}} \leq E_{\text{a non}}$ .

Если это соотношение не выполняется, необходимо изменить поперечные размеры линии и все расчеты повторить заново.

При расчете длины отрезка двухпроводной линии необходимо внести поправку на индуктивность короткозамыкателя. Полученную из соотношений (47) - (51) длину линии необходимо уменьшить на половину длины короткозамыкателя, тогда фактическая длина линии

$$
l'=l-\frac{l_3}{2},
$$

где l<sub>3</sub> — геометрическая длина короткозамыкателя.

При расчете необходимо помнить, что длины колебательных систем определяются для средней и двух крайних точек диапазона. Величина добротности и эквивалентного сопротивления контура на двухпроводных линиях рассчитывается так же, как и для коаксиального резонатора по формулам (38). (39). Величина добротности должна лежать в пределах  $Q = 150 \div 300$ . 32

#### 2.8. РАСЧЕТ БЛОКИРОВОЧНЫХ ЭЛЕМЕНТОВ

Блокировочные элементы (конденсаторы или дроссели) используются в генераторах для разделения путей постоянных и переменных токов, протекающих в его схеме. От правильного выбора величин и конструкции блокировочных элементов зависят такие важные параметры генератора, как его мощность, КПД, стабильность частоты, уровень паразитных излучений и т. д. Особенно остро стоит вопрос о технической реализации блокировочных элементов в генераторах СВЧ. Это объясняется тем, что стандартные конденсаторы обычной «длинноволновой» конструкции на СВЧ перестают вести себя как «чистые» емкости. что обусловлено влиянием их собственной инлуктивности, а главное --- индуктивности проводников, при помощи которых они включаются в схему генераторов. На СВЧ, особенно на частотах свыше 300 МГц, такие конденсаторы часто представляют собой не емкость, а индуктивность, что нарушает работу генератора.

Блокировочные дроссели обычных конструкций из-за влияния собственных межвитковых распределенных емкостей на СВЧ ведут себя подобно отрезкам длинных линий. В результате сопротивление таких дросселей может оказаться вместо индуктивного емкостным, что недопустимо.

Технический расчет блокировочных элементов включает опрелеление их электрических характеристик (емкости, индуктивности) и конструктивный расчет.

Емкость разделительного конденсатора в цепи анода автогенератора с общей сеткой  $C_{61}$  (рис. 6) рассчитывается из условия, что падение напряжения на емкости  $C_{61}$  при протекании через нее контурного тока должно быть минимальным и не превышать  $1\div 2\%$  от высокочастотного напряжения  $U_{ac}$ , действуюшего между анодом и сеткой лампы. Так как контурный TOK протекает и через емкость лампы С<sub>ас</sub>, то величины падения напряжений на  $\hat{C}_{ac}$  и  $C_{61}$  будут обратно пропорциональны этим емкостям. Емкость разделительного конденсатора определяется из соотношения

$$
C_{6_1} = \frac{U_{ac}}{U_{cp}} C_{ac}.
$$

Так как должно выполняться условие

$$
U_{cp} < (0.01 \div 0.02) U_{ac},
$$

TO

$$
C_{6_i} \geqslant (50 \div 100) C_{ac},
$$

Конденсатор С<sub>б1</sub> рассчитывается на постоянное рабочее напряжение:

 $1/65 - 1781$ 

$$
E_{\text{pa6}} \geqslant (1,\bar{5}-2) E_{\text{a}}
$$

где  $E_a$  — импульсное напряжение на аноде генераторной лам- $H H$ 

Разделительный конденсатор в цепи сетки  $C_{62}$  по емкости выбирается равным емкости конденсатора в анодной цепи.

Постоянное рабочее напряжение этого конденсатора выбирается по формуле

$$
E_{\text{pa6}} \geqslant (1, 5-2) |E_{\text{c}}|.
$$

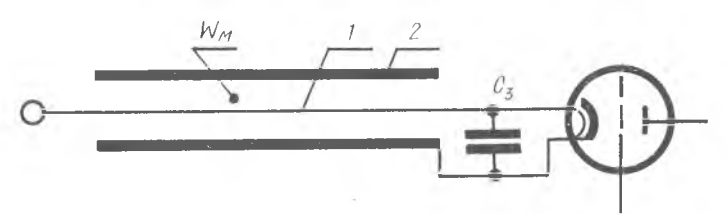

Рис. 14. Применение блокировочного конденсатора для предотвращения утечки высокочастотной мощности по коаксиальной линии

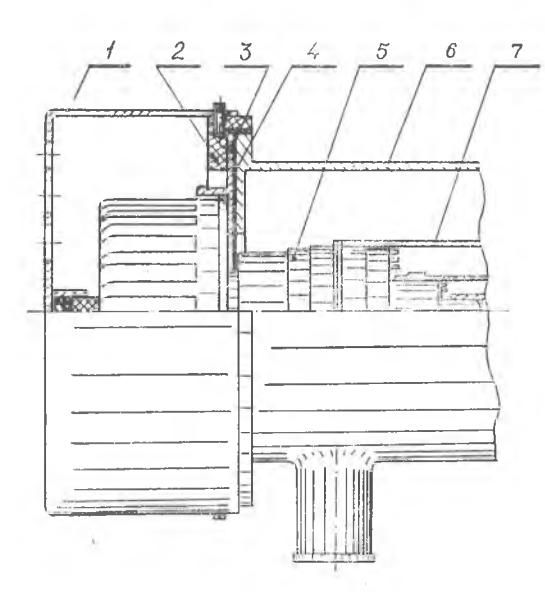

Рис. 15. Пример конструктивного выполнения разделительного конденсатора в цепи анола

Величина емкости блокировочного  $KOH$ денсатора  $C_3$  (рис. 14), включенного между проводниками накала непосредственно перед местом входа одного из **НЭОВОДНИКОВ BHVTDL** нолости другого для КОРОТКОГО замыкания получающейся вхола коаксиальной линии, по которой может происходить интенсивная утечка высокочастотной энергии справа налево в цепи питания. определяется из следующего неравенства:

> $\frac{1}{\omega C_{\text{3}}} \ll W$  и  $(B 100 - 200 \text{ pas}).$

где *Wg* — волновое сопротивление коаксиальной линии, образованной из внутреннего (1) и наружного (2) проводников под-<br>волки напряжения накала. Конструктивное выполнение бловодки напряжения накала. Конструктивное выполнение кировочных конденсаторов может быть самым разнообразным (рис. 15, 16).

На рис. 15 показан пример конструктивного выполнения разделительного конденсатора  $C_{61}$  в цепи анода, на рис. 16 (а, б, в) -—различные варианты конструктивного выполнения разделительного конденсатора в цепи сетки. На рис. 16,а разделительный

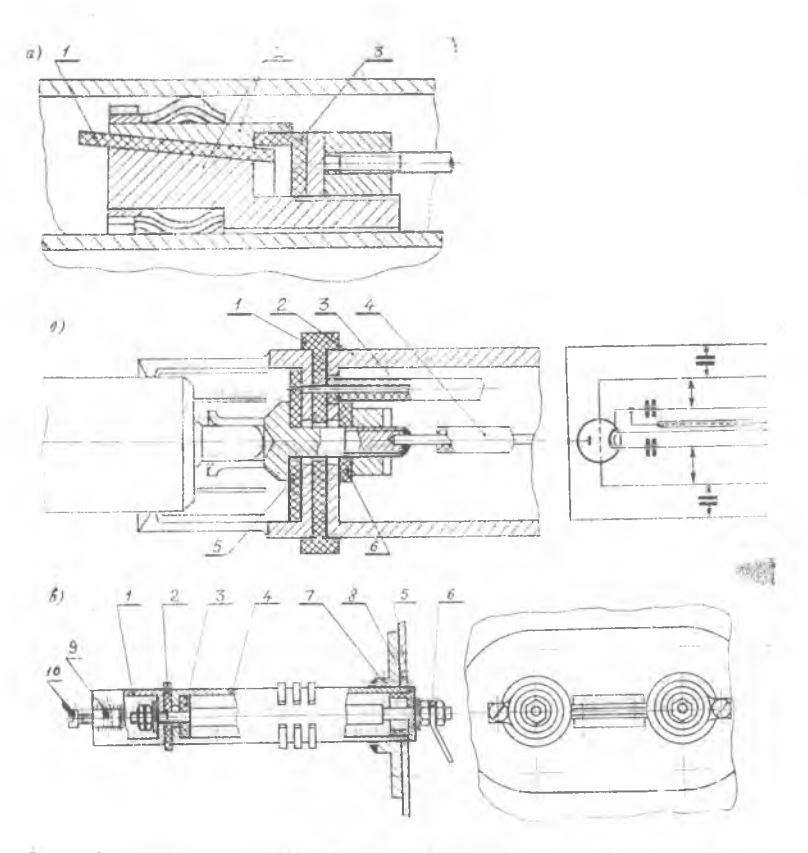

*Рис. 16.* **Примеры конструктивного выполнения блокировочных кон**денсаторов: *а* - конструкция блокировочного конденсатора, вмонтированного в поршень; б — схематическое изображение и конст**рукция блокировочного конденсатора, установленного в разрез катодного цилйндра; — пример конструктивного выполнения блокировочного конденсатора в колебательных системах на двухпроводных линиях**

 $1/35*$ 

конденсатор вмонтирован в короткозамыкающий поршень. На рис. 16, б изображены конструкция блокировочного конденсатора, установленного в разрез катодного цилиндра, а также подводка питания к катоду и накалу. Пример конструктивного выполнения блокировочного конденсатора в колебательных системах на двухпроводных линиях показан на рис. 16, в.

Если продольные размеры конденсатора малы по сравнению  $c \frac{\lambda}{4}$ , то конструктивный расчет можно производить по обычным формулам для плоского конденсатора:

$$
C_{\left[\pi\Phi\right]} = \frac{0.088\epsilon S}{d},\tag{53}
$$

где е — диэлектрическая проницаемость диэлектрика;

- $S -$ площадь каждой обкладки, см<sup>2</sup>;
- *d* расстояние между обкладками или толщина диэлектрика, см;

$$
S = 2\pi r_{\rm cp} \cdot b,\tag{54}
$$

где  $r_{\rm cp}$  — средний радиус;

— длина конденсатора.

В качестве диэлектрика используют полистирол, слюду, стирофлекс, фторопласт, высокочастотную керамику и т. п.

Расчет производится в следующем порядке:

выбирается тип диэлектрика; затем, исходя из рабочего напряжения конденсатора  $E_{\text{paf}}$  и пробивного напряжения диэлектрика Епроб, выбирают толщину диэлектрика *d* :

$$
d > d_{\text{min}} = \frac{E_{\text{pa6}}}{E_{\text{mp06}}} \text{ cm}.
$$

По формулам (53) и (54) определяют размеры конденсатора.

В качестве блокировочных конденсаторов часто применяют стандартные проходные и опорные.

Индуктивности блокировочных дросселей *Lc,* обычно равны 5÷25 мкГн и, как правило, выбираются экспериментально.

В метровом и дециметровом диапазонах волн дроссели вы полняются в виде однослойных катушек индуктивности. Наиболее часто применяются конструкции бескаркасного типа, выполненные из голого медного, обычно посеребренного провода, свернутого в спираль. В случае достаточной жесткости такой дроссель крепится только своими концами к прочно закрепленным на конструкции переходным контактам, или непосредственно к элементам самой конструкции генератора. При недостаточной жесткости дросселя его заключают в цилиндрический труб-**36 . t**

чатый держатель из диэлектрика с малыми потерями. Держатель крепится к конструкции генератора. Иногда в качестве каркаса используют один из установочных высокочастотных изоляторов.

На волнах короче 20—30 см, а также на более длинных волнах, но при очень больших мощностях, вместо обычных дросселей в виде однослойных катушек применяют четвертьволновые коаксиальные блокировочные элементы.

Конструктивное выполнение блокировочных конденсаторов в цепи анода и в цепи сетки отличается большим многообразием. На рис. 15 показан простейший вариант конструкции блокировочного конденсатора  $C_{61}$  в цепи анода. Анодный цилиндр *6* изолирован от высокого напряжения, которое действует на аноде и радиаторе лампы проходным слюдяным конденсатором *4.* Здесь одной обкладкой служит торец анодного цилиндра, другой — металлическая пластина *3,* одновременно являющаяся элементом крепления лампы 5. Пластина прижимается к анодному цилиндру диэлектрической шайбой *2.* Защитная крышка *1* крепится к диэлектрической шайбе винтами. Конструкция конденсатора  $C_{61}$ , вмонтированного в поршень, показана на рис. 16, а. В качестве диэлектрика *1* используют полистирол, слюду, стирофлекс и т. п. Обкладками конденсатора являются элементы конструкции поршня *2.* Изолятор крепления *3* может быть изготовлен из любого механически достаточно прочного диэлектрика.

Разделительный конденсатор в цепи сетки  $C_{52}$ , без которого не существовало бы отрицательного смещения на сетке относительно катода, и, следовательно, лампа работала бы с низким КПД, можно выполнить двояко. Его можно вмонтировать в сеточно-катодный короткозамыкающий поршень точно так же, как изображено на рис. 16, а. В этом случае усложняется конструкция поршня. Другой вариант конструкции показан на рис. 16, б. Здесь блокировочный конденсатор *1* устанавливается в разрез катодного цилиндра *2.* Питание к катоду подводится проводом *3,* который припаивается к катодному цилиндру. Питание к вы воду накала подводится проводом *4.* Диэлектрические шайбы *5, 6* выполняют роль крепежных элементов.

Конструкция разделительного конденсатора в сеточной колебательной системе на двухпроводных линиях и крепление линии изображены на рис. 16, в. Линия укреплена непосредственно на экране 7 в проделанные в нем отверстия. Проводник *6,* питающий сетку, установлен внутри линии на изоляционных шайбах *3, 5.* Проводники линии припаяны к фланцу *8,* который, в свою очередь, привинчивается винтами к экрану.

Концы линии 4, подсоединяемые к сеткам ламп, отделены от остальной части линии блокировочным конденсатором 2. На концах линии имеются отверстия 9 с винтами 10 лля крепления гибких сеточных выволов.

#### 2.9. ДОПОЛНИТЕЛЬНАЯ ОБРАТНАЯ СВЯЗЬ В АВТОГЕНЕРАТОРАХ

При проектировании ламповых автогенераторов СВЧ диапазона необходимо учитывать влияние на коэффициент обратной связи генератора активных сопротналений колебательной системы и цепи обратной связи. Это влияние выражается зависимостью фазы напряжения обратной связи от активных сопротивлений полезной нагрузки и сопротивлений потерь в генераторе.

Чтобы фазовый угол коэффициента обратной связи мало отличался от нуля, мнимая составляющая коэффициента обратной связи должна быть существенно меньше его лействительной части. Это условие записывается так:

для двухконтурного автогенератора с общей сеткой -

$$
\omega C_{\rm ak} \gg G_{\rm ck} \cdot K, \tag{55}
$$

$$
H \circ C_{\text{av}} \gg G_{\text{ac}}; \tag{56}
$$

лля двухконтурного автогенератора с общим анодом -

$$
\omega C_{\rm cr} \gg \frac{G_{\rm ac}}{K},\tag{57}
$$

$$
\omega C_{\rm ex} \gg G_{\rm ex} (1 + K). \tag{58}
$$

Злесь

$$
G_{\rm cx} = -\frac{I_{\rm c_1}}{U_{\rm c}}; \quad G_{\rm ac} = \frac{2P_{\rm A}}{U_{\rm ac}^2};
$$

 $P_A = P_{\sim} \tau_{ik}$  - мощность, передаваемая в антенну:

 $U_{\rm ae} = U_{\rm a} + U_{\rm c}$ .

В случае, если эти неравенства не выполняются, то между сеточным напряжением и напряжением на анодном контуре появляется дополнительный сдвиг по фазе Фк. Это приведет к увеличению мощности, рассеиваемой на аноде, и к снижению электронного КПЛ.

Для выполнения этих неравенств можно, во-первых,  $\Box$ eрейти к использованию лампы с большей междуэлектродной емкостью. Во-вторых, конструкцию генератора можно выполнить с внешней обратной связью, что эквивалентно увеличению соответствующей междуэлектродной емкости.

Расчеты показывают, что для получения режимов с достаточно высокими электронными КПД необходимо, чтобы левая часть неравенств (55)—(58) в 5÷10 раз превышала правую.<br>Например, в схеме с общей сеткой новое значение емкости

 $C_{\text{max}}$ , обеспечивающее величину электронного КПД, составляющего 70% от величины максимального электронного КПД, который получается при полном отсутствии сдвига фаз Фк Между переменными напряжениями на сетке и на анодном контуре, определяется формулой

$$
C_{\text{avg}} = \frac{3G_{\text{CK}}K}{\omega} \ (\varphi_{\text{K}} = 18^{\circ}).
$$

Лля обеспечения электронного КПД, составляющего 85% от максимального.

$$
C_{\text{aKg}} = \frac{5.7 \ G_{\text{CK}} K}{\omega} \qquad (\varphi_{\kappa} = 10^{\circ}).
$$

Для обеспечения электронного КПД, составляющего 98% от максимального.

$$
C_{\text{ak}} = \frac{7G_{\text{ck}}K}{\omega} \qquad (\varphi_{\kappa} = 8^{\circ}).
$$

-Необходимое значение величины дополнительной емкости для схемы с общей сеткой:

$$
C_{\text{ak A} \text{on}} = C_{\text{ak} \Sigma} - C_{\text{ak}} \tag{59}
$$

и для схемы с общим анодом:

$$
C_{\text{ck A0H}} = C_{\text{ckD}} - C_{\text{ck}}.\tag{60}
$$

Дополнительную емкость обратной связи следует определить на крайних точках диапазона. При конструктивном расчете емкости рекомендуется ее увеличить на  $20 \div 40\%$  от максимального расчетного значения. Для определения размеров пластины конденсаторов и расстояния между ними (рис. 6, а) можно воспользоваться формулами, приведенными в 2.10, учитывая.  $TTO$ минимальное расстояние пластины конденсатора от соответствующей линии определяется из условия электрической прочнос-TИ:

$$
d_{\min\{\text{mm}\}} = \frac{U_{\text{[B]}}}{E_{\text{Aon}}[B/\text{mm}]},
$$

где  $U$  — напряжение в точках включения элемента обратной связи.

Если размеры пластины окажутся конструктивно неприемлемыми, следует отказаться от емкостной дополнительной обратной связи и заменить ее трансформаторной (рис. 6, б). Однако

 $3<sub>9</sub>$ 

следует иметь в виду, что регулировка при этом виде связи затруднена из-за отсутствия доступа к виткам связи.

Более широкие возможности для регулировки связи допускают схемы, в которых элементы связи с линиями соединены внешней коаксиальной линией. Величина связи в этом случае регулируется путем изменения длины соединительной линии. Такой способ регулировки более сложен конструктивно и возможен только в генераторах двухсторонней конструкции.

На очень коротких волнах и особенно в случае генераторов большой мошности связь между контурами может быть обеспечена через отверстия в общей стенке резонаторов. Регулировка такой связи может осуществляться изменением размера отверстия с помощью заслонок. Связь через отверстия конструктивно удобна и надежна, так как при этом отсутствуют элементы с пониженной электрической прочностью.

Если отверстие проделано в тех частях линий, где протекают большие токи, то связь получается индуктивной или магнитной. В этом случае связь между резонаторами осуществляется через магнитное поле. Отверстие при магнитной связи должно иметь форму щели, вытянутой в направлении линий магнитного поля. Величина связи сильно зависит от длины щели и слабо меняется при изменении ее ширины.

Когда отверстие проделано в тех частях линий, где велики напряжения и малы токи, то имеет место емкостная или электрическая связь, так как в этом случае связь осуществляется через электрическое поле. Величина связи зависит от площади отверстия и почти не зависит от его конфигурации.

#### 2.10. РАСЧЕТ УСТРОЙСТВА ВЫВОДА ЭНЕРГИИ

Исходными данными для технического расчета устройства связи лампового автогенератора с нагрузкой (вывода энергии) : ROTOIRLER

мощность, отдаваемая генератором в антенну  $P_A$ ;

волновое сопротивление фидера ом;

максимальное напряжение на линии колебательной системы, связанной с нагрузкой.

Выбор типа устройства связи с нагрузкой зависит от уровня выходной мощности генератора и его диапазонности. Существует три основных вида связи.

Индиктивная связь. Для уменьшения размеров петли связи ее следует размещать в пучности тока. Связь можно регулировать поворотом петли. Применение индуктивной связи почти не 40

снижает электрической прочности контура и поэтому , ее можно использовать в мощных автогенераторах.

*Емкостная связь.* Емкость связи рекомендуется размещать вблизи пучности напряжения, при этом размеры емкости получаются наименьшими. Емкость связи легко регулируется перемещением пластины, поэтому она удобна для диапазонных ав-<br>тогенераторов Олнако применение емкостной связи снижает тогенераторов. Однако применение емкостной связи электрическую прочность контура и поэтому в мощных автогенераторах использовать ее не всегда возможно.

*Кондиктивная связь.* Она применяется в автогенераторах, работающих на фиксированной волне или в узкодиапазонных ав тогенераторах, так как такая связь наименее удобна для регулирования. Этот вид связи обладает достаточно высокой электрической прочностью, допускает передачу практически любого уровня мощности. Кондуктивная связь широко применяется в двухтактных автогенераторах на двухпроводных линиях.

Рекомендации по расчету элементов связи приводятся ниже. *Индуктивная связь с нагрузкой.* Упрощенная схема части анодно-сеточного контура и два варианта расположения петли связи показаны на рис. 17.

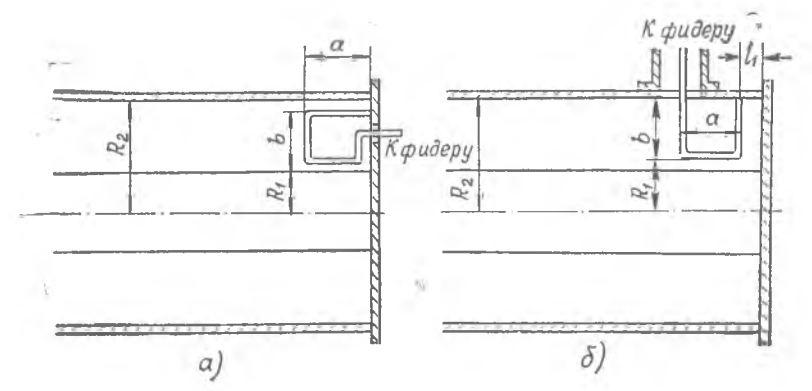

*Рис. 17.* **Упрощенная схема части анодно-сеточного контура и два варианта расположения петли связи с нагрузкой**

Петля связи размещается в короткозамыкающем поршне (рис. 17, *а),* или на боковой стенке внешней трубы вблизи короткозамыкающегося поршня (рис. 17, *б).*

Форма витка связи может быть круглая, эллиптическая, квадратная или прямоугольная.

Задача расчета состоит в том, чтобы определить размеры петли, при которых обеспечивается заданная мощность в нагрузке.

Расчет обычно проводится приближенно, в предположении. что введение петли связи в анодно-сеточный контур не искажает электромагнитного поля.

Известно, что ЭДС  $\varepsilon_0$ , наводимая в петле связи, зависит от площади и пронизывающего ее магнитного потока. Последний, в свою очередь, определяется током в пучности  $I_0$  анодно-сеточной линии. Зная результаты расчета режима генератора и требуемую мощность в нагрузке  $P_{\text{H}}$ , можно было бы определить площадь витка связи, если бы последний не имел собственной индуктивности L. Наличие собственной индуктивности приводит к тому, что ЭДС, наведенная в витке, распределяется между собственным реактивным сопротивлением индуктивности витка  $(i \omega L_{\rm B})$  и входным сопротивлением фидера  $\rho_{\rm A}$ . Это поясняется на рис. 18. В результате напряжение на нагрузке получается меньше ЭДС  $U_{\phi} \leq \varepsilon_0$ . Поскольку собственная индуктивность витка связи L<sub>в</sub> может быть рассчитана только тогда, когда известны размеры петли, то прямой расчет плошади петли сделать нельзя. Расчет приходится проводить методом последовательных приближений. Целесообразно сначала по эскизу генератора выбрать подходящие размеры витка связи. При этом можно воспользоваться данными табл. 1, которая заимствована из [6]. В ней указаны размеры и индуктивные сопротивления наиболее часто применяемых витков связи.

Таблица 1

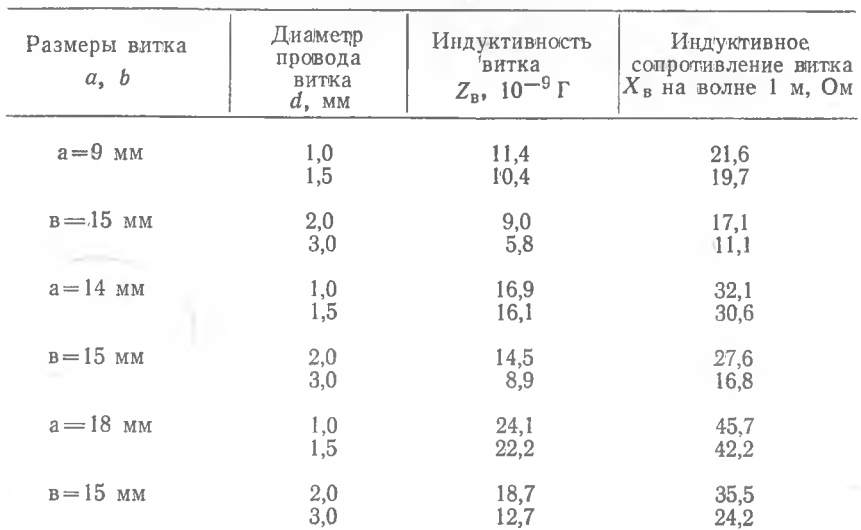

Выбрав размеры петли связи, можно рассчитать амплитуду ЭДС, наведенную в петле:

$$
\epsilon_0 = 120 I_0 \ln \frac{R_2}{R_1} \cos m \left( l_1 + \frac{a}{2} \right) \sin \frac{ma}{2} \tag{62}
$$

или

$$
\epsilon_0 = 276 I_0 \lg \frac{R_2}{R_1} \cos m \left( l_1 + \frac{a}{2} \right) \sin \frac{ma}{2}, \tag{63}
$$

где

$$
R_1 = R_2 - B
$$

Здесь  $\varepsilon_0$  - в вольтах, если  $I_0$  - в амперах;

$$
m=\frac{2\pi}{\lambda}.
$$

Обозначения размеров  $R_1$ ,  $R_2$ ,,  $l_1$ ,  $b$  и  $a$  соответствуют указанным на рис. 17.

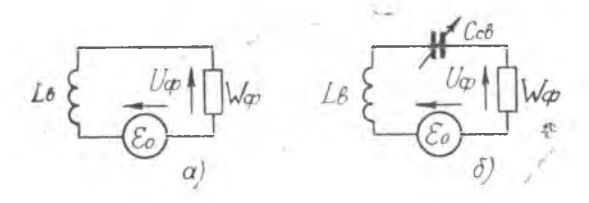

Рис. 18. Эквивалентная схема трансформаторной связи с нагрузкой: а - без емкости, комненсирующей индуктивность витка связи; б с компенсирующей емкостью

Ток в пучности анодно-сеточного контура

$$
I_{0ac} = \frac{I_{\text{ax}}}{\cos m} \frac{I_{\text{ax}}}{I_{\text{ac}}} \,. \tag{64}
$$

Здесь I<sub>BX</sub> — амплитуда тока на входе линии, образованной анодным и сеточным цилиндрами.

Для двухсторонней конструкции ток на входе линии  $I_{\texttt{bx}}$  рассчитывается по одной из следующих формул:

 $I_{\texttt{bx}} = U_{\texttt{ac}} \omega C_{\texttt{ac}}$ ;  $I_{\texttt{bx}} = \frac{U_{\texttt{ac}}}{W_{\texttt{ac}} \text{tg } m l_{\texttt{ac}}}$ ;  $I_{\texttt{bx}} = I_{\texttt{a1}} \cdot Q_{\texttt{ac}} \text{xx}$   $[1 - \eta_{\texttt{ka}}].$ 

В односторонней конструкции анодно-сеточный контур содержит два отрезка КЗ линий (рис. 10). Под входным током следует понимать ток на входе основной линии. Он рассчитывается так:

$$
I_{\text{ex}} = \frac{U'}{W' \text{tg } m l'} \tag{65}
$$

где

$$
U' = U_{ac} X' \omega C_{ac}.
$$
 (66)

Если виток связи размещен в поршне, то  $l_1 = 0$ , выражение (63) упрошается:

$$
\varepsilon_0 = 138 I_0 \lg \frac{R_2}{R_1} \sin ma.
$$

Напряжение на нагрузке (или фидере):

$$
U_{\Phi\text{ pacu}} = \varepsilon_0 \frac{\rho_{\Phi}}{V \rho_{\Phi}^2 + (\omega L_{\text{B}})^2}.
$$
\n(67)

Очевидно, что напряжение на нагрузке, рассчитанное согласно формуле (67), должно обеспечить заданную мощность  $P_{\text{H}}$ . Поэтому необходимо проверить выполнение неравенства

$$
U_{\Phi\text{ pacq}} \geqslant 1.5 U_{\Phi},\tag{68}
$$

где  $U_{\phi} = \sqrt{2P_{\mu} \cdot \rho_{\phi}}$ .

Расчетное значение напряжения  $U_{\Phi}$  раст должно быть больше напряжения нагрузки  $U_{\Phi}$ , чтобы иметь запас в регулировке при настройке генератора нанужный режим по приборам и учесть приближенность расчета.

Если условие (68) выполняется, то размеры петли выбраны удачно. В противном случае следует увеличить размеры петли. если это возможно конструктивно, или ввести емкость Сср. которая компенсирует собственную индуктивность петли  $(nnc)$  $18.6$ .

Емкость следует рассчитывать из условия резонанса:

$$
\frac{1}{\omega C_{\rm cs}} = \omega L_{\rm b}.\tag{69}
$$

Компенсирующая емкость включается последовательно с индуктивностью и выполняется конструктивно. Конструктивный расчет производится по формулам для плоского конденсатора.

В этом случае напряжение на входе фидера равно ЭДС:

$$
U_{\Phi\,\text{pace}} = \varepsilon_0.
$$

Меняя емкость  $C_{CB}$ , можно изменять мощность в нагрузке. Олнако если

$$
\epsilon_0\!\leqslant\!\!V^{\vphantom{1}} 2P_{\rm n}\;\rho_{\Phi^\ast}
$$

то следует отказаться от индуктивной связи и применить емкостную или кондуктивную. В диапазонном генераторе расчет индуктивной связи следует проводить на крайних частотах диапазона.

Емкостная связь с нагрузкой. Емкостный вывод энергии схематически показан на рис. 19. Конструктивно он представляет собой емкостный зонд-штырь с диском и линией, с которой связана нагрузка. Технический расчет емкостного вывода энергии заключается в определении величины емкости  $C_{\text{ca}}$ , ее конструктивных размеров и места расположения в линии. Расчет ведет-

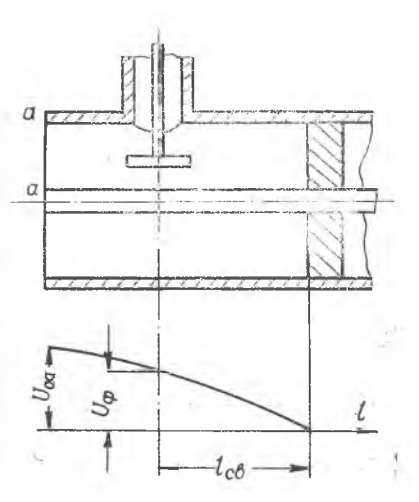

ся в предположении, что коэффициент бегущей волны в фидере больme 0.7.

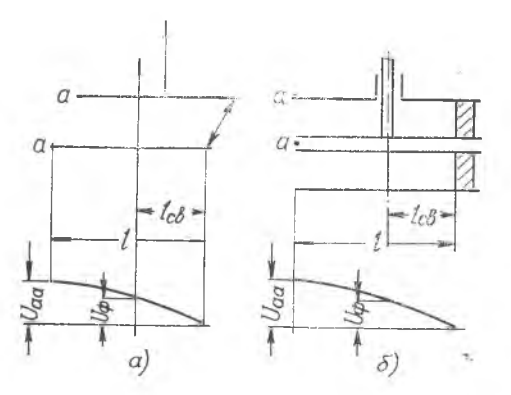

Рис. 19. Схематическое изображение емкостного вывода энергии

изображение  $Puc$  20. Схематическое кондуктивной связи с нагрузкой

Обычно место размещения элемента связи выбирается И3 конструктивных соображений. Поэтому можно считать, что длина  $l_{\text{CB}}$  задана.

Напряжение связи вычисляется по формуле

$$
U_{\rm cs} = \frac{U' \sin \frac{2\pi}{\lambda} l_{\rm cs}}{\sin \frac{2\pi}{\lambda} l'},\tag{70}
$$

где  $U'$  — напряжение на входе основной линии. В:

 $\lambda$  — длина волны, см;<br> $l'$  — геометрическая длина линии, см.

Емкость связи определяется из соотношения:

$$
\hat{C}_{\rm cs} = \frac{1}{\omega} \sqrt{\frac{2P_{\rm A}}{U_{\rm cs}^2 \eta_{\Phi} \rho_{\Phi} - 2P_{\rm A} \rho_{\Phi}^2 \cdot \eta_{\Phi}}}.
$$
\n(71)

Кондуктивная связь с нагрузкой. Расчет вывода энерэтого типа рассматривается применительно к колегии бательным системам из отрезков двухпроводных и коаксиальных линий. Упрошенное изображение анолно-сеточного контура с кондуктивной связью представлено на рис. 20 а, б.

Технический расчет вывода энергии заключается в определении места подключения фидера к колебательной системе. Он проводится в предположении, что фидер работает в режиме согласования с антенной причем коэффициент бегушей волны не меньше 0.7. При таком допущении можно полагать, что напряжение вдоль короткозамкнутых отрезков линий распределяется по синусоидальному закону. Для определения места подключения фидера к линии les необходимо определить напряжение, которое должно быть на входе фидера. Оно рассчитывается по формуле

$$
U_{\Phi} = \sqrt{\frac{2P_{\rm A} \ \mathfrak{p}_{\Phi}}{\tau_{\rm i\Phi}}},\tag{72}
$$

где  $P_A$  — мощность в антенне, Вт;

о<sub>ф</sub> — волновое сопротивление фидера, Ом;

п<sub>ф</sub> — КПД фидера.

Место подключения фидера к линии определяется из соотношения:

$$
l_{\mathbf{c}\mathbf{a}} = \frac{\lambda}{2\pi} \arcsin\left(\frac{U_{\Phi}}{U_{\mathbf{a}\mathbf{a}}} \sin \frac{2\pi}{\lambda} l\right),\tag{73}
$$

где  $\lambda$  - длина волны, м;

 $U_{aa}$  — напряжение в начале линни. В:

 $\tilde{l}$  — геометрическая длина линии, м.

Нагрузка может быть согласованной только в том случае, если напряжение на входе линии  $U_{aa}$  превышает напряжение на входе фидера  $U_{\Phi}$ . В противном случае при расчете окажется, что  $l_{\text{CB}} > l$ , и тогда потребуется увеличить размеры линии до величины  $l+\frac{k}{\Omega}$ , или выбрать фидер с меньшим волновым сопротивлением. С конструктивной и энергетической точки зрения, более приемлемым является второе. Для того, чтобы собственная инлуктивность штыря  $L$  не влияла на настройку контура и на связь с нагрузкой, штырь следует делать достаточно толстым (диаметром 3-5 мм).

На рис. 21,а приведен пример конструкции индуктивной связи, располагаемой вблизи короткозамыкающего поршня. Регу-46

лировка связи Осуществляется поворотом витка *1,* укрепленного одним концом на подвижной части наружной жилы фидера *2,* а другим концом — на отрезке внутренней жилы *3.* В качестве крепящего диэлектрика здесь применен полистирол. Изолятор из полистирола 4 отливается в фор-

ме при вставленных в нее подвижных деталях внутреннего и внешнего проводников фидера, спаянных с петлей. Изолятор имеет кольцевые выступы, увеличивающие пробивное напряжение. Подвижная часть фидера с укрепленной на ней петлей крепится трубчатым винтом 5, который сам является частью наружной жилы фидера. Через высокочастотный разъем генератор соединяется с жестким или гибким коаксиальным фидером. Наиболее употребительные фидеры имеют волновые сопротивления 50 и 75 Ом.

Конструкция витка должна быть жесткой, иметь хороший электрический контакт с проводниками фидера и обладать хорошим теплоотводом.

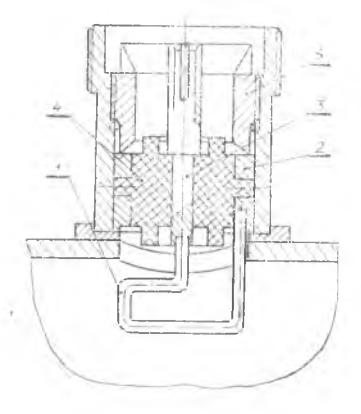

*Рис. 21.* **Пример конструкции индуктивной связи, располагаемой вблизи короткозамы- ™?кающего поршня**

На рис. 22 показана конструкция элемента индуктивной связи *1,* укрепленного на настроечном поршне *2.* Регулировка связи

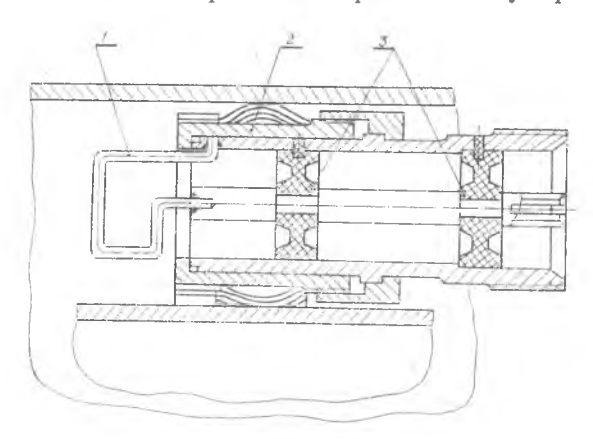

*Рис. 22.* **Пример конструкции элемента индуктивной связи, укрепленного на настроечном поршне**

осуществляется поворотом витка вокруг оси фидера. Полистирольные шайбы 3, предварительно собранные на внутреннем  $\text{HDO-}$ воднике фидера, крепятся с помощью полистирольных штифтов и клея на внешнем проводнике.

- Различные варианты регулируемой емкостной связи пред-<br>ставлены на рис. 23, а, б. Элемент емкостной связи 1 (рис. 23, а), укрепленный на подвижном участке фидера 2, может перемещаться по резьбе, сделанной на внутренней поверхности патрубка.

Передвижение подвижного элемента в конструкции (рис. 23.6) осуществляется со стороны торца четвертьволнового металличес-

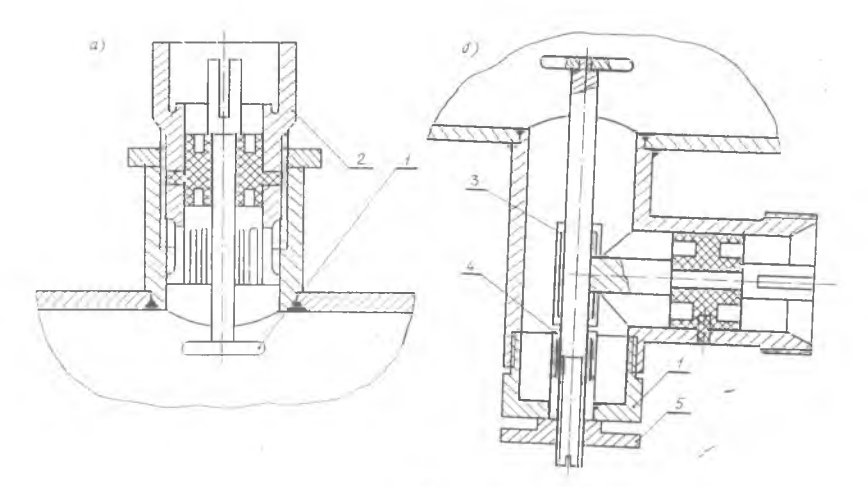

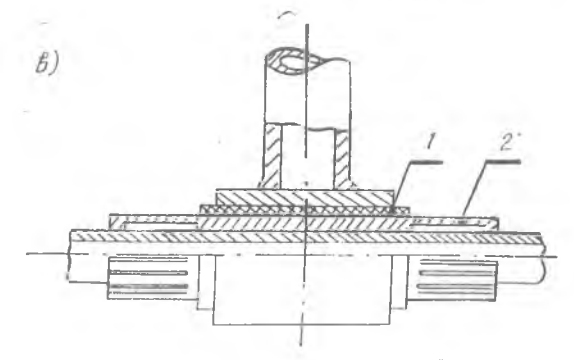

Рис. 23. Примеры конструкций устройств вывода энергии:  $a, 6$  - варианты конструктивного выполнения емкостного вывода энергии;  $\theta$  - конструкция элемента кондуктивной связи с двухпроводной линией

кого изолятора 1. Качество подвижных контактов 3, 4 здесь обеспечивается хорошим изготовлением упругих элементов неподвижных деталей внутренней жилы. Подвижный элемент крепится контргайкой 5.

Регулируемая кондуктивная связь в автогенераторе на двухпроводных линиях показана на рис. 23 в. Разборный слюдяной конденсатор 1, установленный на подвижном элементе 2, выполняет роль блокировочной емкости.

Приведенными примерами не исчерпываются все возможные варианты конструкций устройств связи с нагрузкой. Более подробные сведения по этому вопросу можно найти в литературе Î81.

# <span id="page-48-0"></span>3. АВТОГЕНЕРАТОРЫ СВЧ НА МАГНЕТРОНАХ

## 3.1. Общие вопросы проектирования магнетронных передатчиков

Автогенераторы на магнетронах применяются в радиопередающих устройствах дециметрового, сантиметрового и миллиметрового диапазонов волн.

Основное распространение получили импульсные магнетроны, разработанные, главным образом, на волны от 1 до 40 см и на мощности от 100 кВт до 10 МВт в импульсе. Для целей радиолокации широкое применение находит одна из простейших разновидностей импульсной модуляции - работа кратковременными импульсами с постоянной амплитулой и постоянной частотой следования.

Для целей проектирования магнетронных передатчиков и их правильной эксплуатации представляет интерес знание зависимости работы магнетрона (с точки зрения генерируемой мощности, частоты и КПД) от изменения его режима и внешней нагрузки. Зависимости генерируемой мощности и коэффициента полезного действия от анодного напряжения, тока и магнитного поля при согласованной внешней нагрузке характеризуются рабочими характеристиками. Подобно характеристикам большинства электронно-ионных приборов, рабочие характеристики магнетрона снимаются экспериментально. Их принято строить в координатах  $E_a$ ,  $I_a$ , фиксируя значения магнитной индукции  $B$ , мощности Р и коэффициента полезного действия п. Каждая точ-

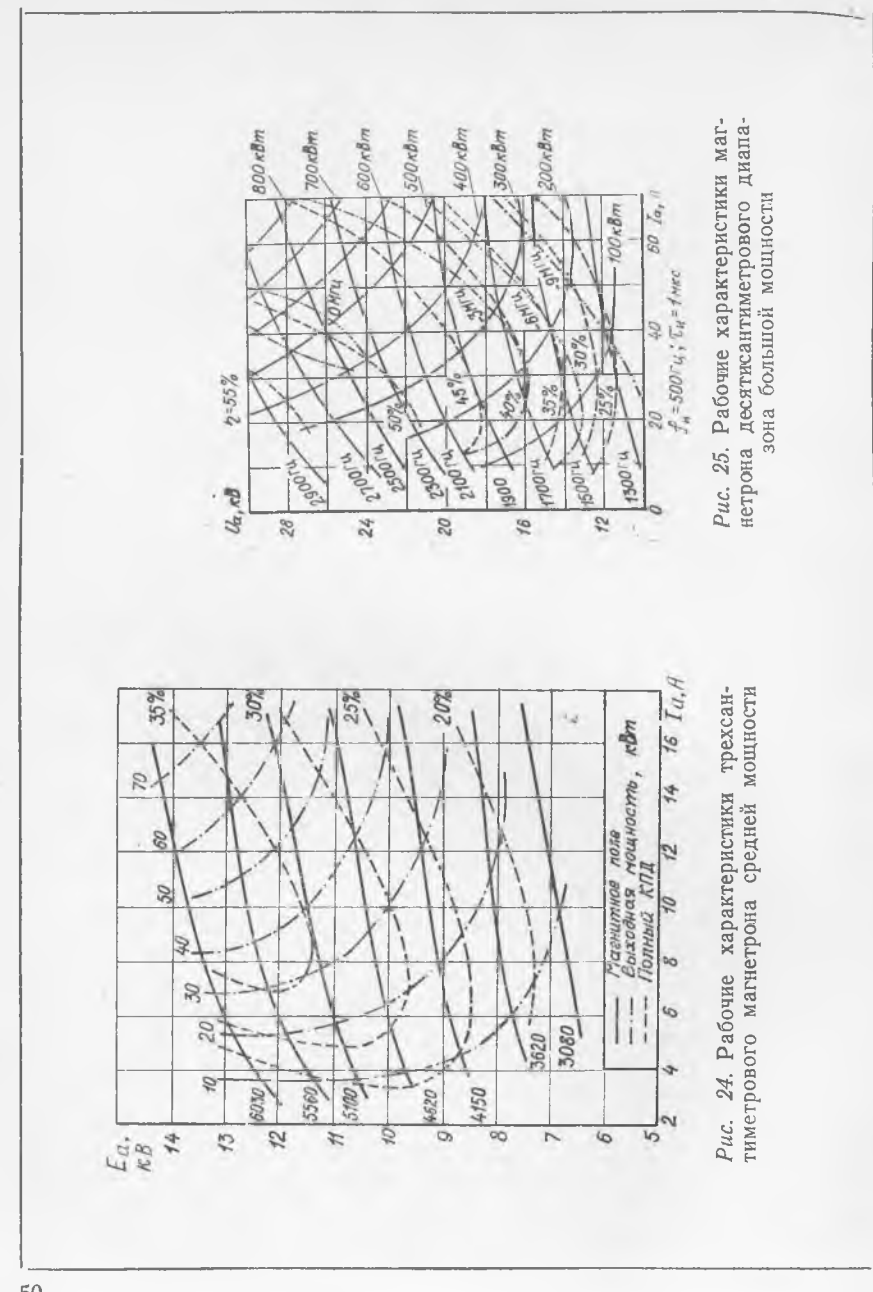

ка плоскости при данном выборе координат характеризует подводимую к магнетрону мощность, так как

$$
P_0 = E_a I_a,
$$

и внутреннее сопротивление магнетрона постоянному току:

$$
R_{\rm M} = \frac{E_{\rm a}}{I_{\rm a}}.
$$

Дифференциальное сопротивление магнетрона определяется как

$$
R_{\partial} = \frac{\partial E_{\partial}}{\partial I_{\mathfrak{a}}}.
$$

Эти величины служат необходимыми исходными данными при проектировании импульсных и других модуляторов, являющихся неотъемлемой частью любого магнетронного передатчика.

Рабочие характеристики ряда магнетронов приведены на рис.  $24 - 27$ .

На рис. 24 представлены рабочие характеристики 3-сантиметрового магнетрона средней мощности, на рис. 25 - рабочие характеристики 10-сантиметрового магнетрона большой мощности, на рис. 26 - характеристики разнорезонаторного 3-сантиметрового магнетрона средней мощности.

На рис. 27 приведены рабочие характеристики трех типов магнетронов - МИ-55, МИ-93 и МИ-94 при одном из значений магнитной индукции, а в табл. 2 - основные параметры этих магнетронов.

Величина рабочего анодного напряжения может быть выбрана по следующей эмпирической формуле, справедливой для большинства реальных конструкций приборов магнетронного типа средней и большой мощности:

$$
E_{\rm ap} = V \overline{P_{\rm bix} + 5 \rm KB},
$$

где Р<sub>вых</sub> — выходная колебательная мощность, кВт (для  $M-M$ пульсных приборов - мощность в импульсе).

Пороговое напряжение  $E_{a\text{ mon}}$  и значение пускового тока  $I_{\rm a\;nyck}$  определяются по рабочим характеристикам так, как показано на рис. 28.

Отклонение частоты колебаний в магнетроне от собственной «холодной» частоты колебательной системы, возникающее в результате взаимодействия электронного потока с полем замедляющей системы, называют электронным смещением частоты. Электронное смещение частоты в магнетронах имеет большое значение для оценки возможностей осуществления частотной мо-

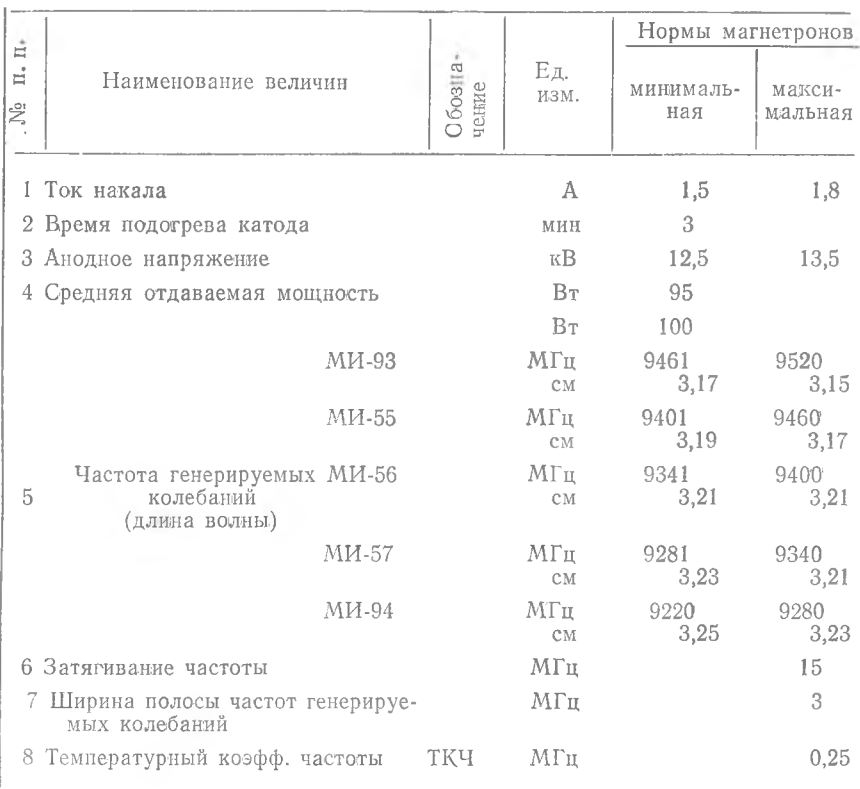

дуляции, требований к постоянству напряжения на вершине модулирующего импульса и управления частотой магнетрона.

Ввиду того, что контроль режима магнетрона ведется по величине анодного тока (в импульсных магнетронах - по его среднему значению), электронное смещение частоты оценивается отношением отклонения частоты к вызвавшему его изменению анодного тока:

$$
\alpha_{\text{scy}} = \frac{\Delta f}{\Delta I_a} = \frac{R_{\text{amr}}}{\Delta E_a} \Delta f \text{ M}\Gamma \text{u}/A. \tag{74}
$$

Для магнетронов 10-сантиметрового диапазона  $\alpha_{\text{scy}} \approx 0.05$ , 3-сантиметрового —  $\alpha_{\rm 3cq} \approx 0.15$ .

Расчет характеристики электронного смещения частоты разработан С. И. Бычковым и базируется на знании геометричес- $52$ 

Таблина 2

| Параметры магнетронов           |                                       |                |                               |                                       |                                            |
|---------------------------------|---------------------------------------|----------------|-------------------------------|---------------------------------------|--------------------------------------------|
| Напря-<br>жение<br>накала,<br>В | Длительн. Частота<br>импульса,<br>МКС | посылок,<br>Γц | Средний<br>алодный<br>ток, мА | Температура<br>анодного блока,<br>P C | Высокочас-<br>тотная на-<br>грузка,<br>KCB |
| 6,3<br>6,3                      |                                       |                |                               |                                       |                                            |
| $\theta$                        | 1,0                                   | 1000           | 20                            | $100,0 \pm 5$                         | 1,1                                        |
| $\theta$                        | 1,0                                   | 1000           | 20                            | $100,0 \pm 5$                         | 1,1                                        |
| $\theta$                        | 1,0                                   | 1000           | 22                            | $100,0 \pm 5$                         | 1,1                                        |
| $\theta$                        | 1,0                                   | 1000           | 20                            | $100,0 \pm 5$                         | 1,1                                        |
| $\theta$                        | 1,0                                   | 1000           | 20                            | $100,0 \pm 5$                         | 1,1                                        |
| $\theta$                        | 1,0                                   | 1000           | 20                            | $100,0 \pm 5$                         | 1,1                                        |
| $\theta$                        | 1,0                                   | 1000           | 20                            | $100,0 \pm 5$                         | 1,1                                        |
| $\theta$                        | 1,0                                   | 1000           | 20                            | $100,0 \pm 5$                         | 1,5                                        |
| 0                               | 1,0                                   | 1000           | 22                            | $30'0 = 2$                            | 1,1                                        |
| $\overline{0}$                  | 1,0                                   | 350            | 16                            |                                       | 1,1                                        |
| $\theta$                        | 1,0                                   | 1000           | 20                            | $140,0 \pm 5$                         | 1,5                                        |

ких размеров магнетрона и некоторых расчетных параметров. В работе (5) показано, что отклонение частоты, вызванное изменением анодного тока, от частоты «холодной» колебательной системы оценивается выражением

$$
\Delta f \simeq \frac{f_0}{2Q_0} \text{ tg } (Q_9 \ - \text{ arc tg } K_2 \sqrt{I_a}), \tag{75}
$$

где  $Q_{\rm H} = Q (1 - \eta_{\rm K})$  — добротность нагруженной колебательной системы;

Q - добротность ненагруженной системы, имеющая порядок 500-1500 (5), а  $\eta_{\kappa} \approx$  $\approx 0.8$  — КПД колебательной системы;

$$
\Theta_{\rm a} = \arcsin \frac{L_{\rm a}}{C_{\rm a}} - \arcsin \frac{1}{C_{\rm a}\sqrt{I_{\rm a}}};\tag{76}
$$

 $\Theta$ <sub>а</sub> - угол рассогласования первой гармоники наведенного тока относительно напряжения на резонаторе.<br>В выражениях (75) и (76)  $L_2$ ,  $C_2$  и  $K_2$  соответственно рав-

: Id H

$$
L_2 = \frac{8}{r_a^2} \sqrt{\frac{2N^3 (r_a^2 - r_b^2) R_9}{\pi^3 f_0 H}};
$$
\n(77)

$$
C_2 = 2,86 \cdot 10^{-2} \frac{N^3}{K_i^2 \cdot r_a^3} \sqrt{\frac{2\pi H (r_a^2 - r_x^2) R_3}{N f_0^3}};
$$
 (78)

$$
K_2 = 22.9 \sqrt{\frac{NR_9}{2\pi f_0 H (r_a^3 - r_B^2)}} \cos \Theta_9 . \tag{79}
$$

Величина  $R_3$  определяется по формуле

$$
R_{\rm s} = \frac{\pi^2 f_0 H \, \delta^2 r_{\rm a}^*}{2N^3 \, (\delta^2 - 1)} \, C_{\rm a}^2 \, 10^{-6} \, \text{OM},
$$

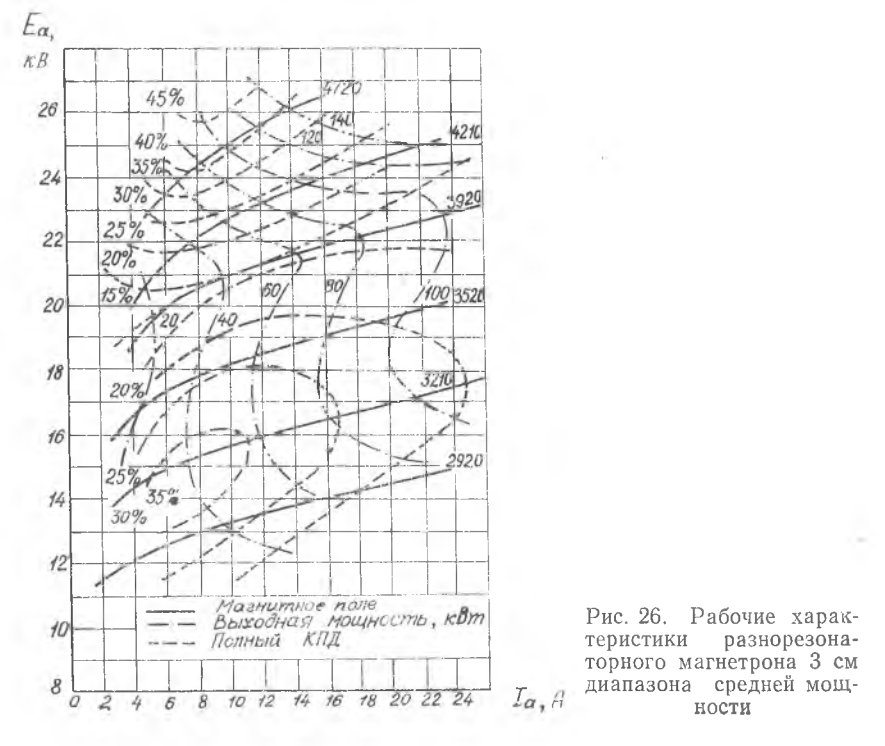

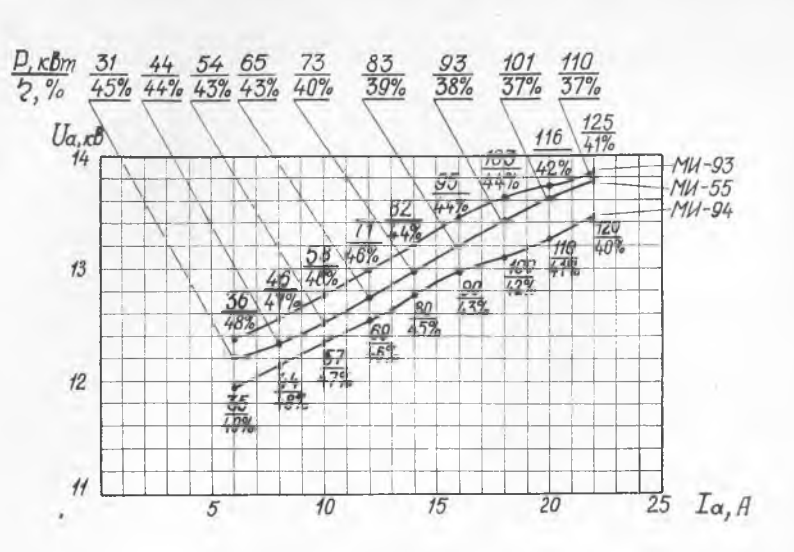

*Рис. 27.* **Рабочие характеристики трех типов магнетронов**

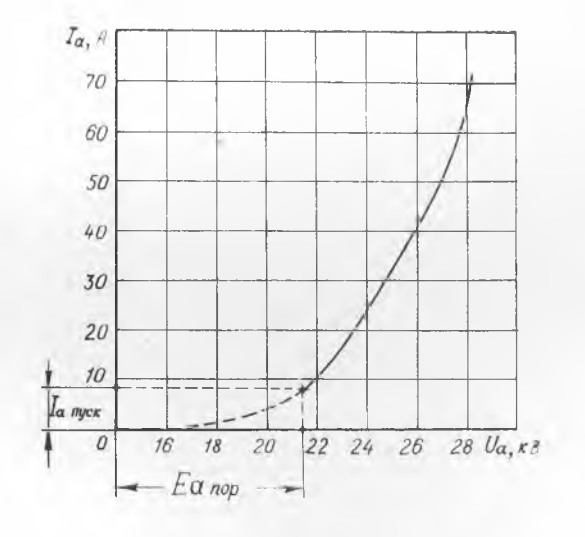

*Рис. 28.* **Определение порогового напряжения магнетрона по рабочей характеристике**

обычно  $R_a = 500 - 1000$  Ом;

$$
C_{\rm a}=0.47\sqrt{I_{\rm a}}.
$$

В вышеприведенных формулах

 $H -$ напряженность магнитного поля, эрстед;

 $r_a$ ,  $r_{\rm K}$  — радиусы анода и катода магнетрона соответствен-HO:

$$
\delta = \frac{r_a}{r_K} \qquad (\delta = 1, 5 \div 2, 5);
$$

 $N -$ число резонаторов (в 10-сантиметровом диапазоне обычно  $N = 8$ , в 3-сантиметровом  $-N=16$ ).

 $f_0$  — рабочая частота.

Коэффициент  $K<sub>1</sub> \approx 0.9$ .

При расчете характеристик ЭСЧ практически оказывается достаточно вычислить  $\Delta f$  по формуле (75) для двух-трех значений  $I<sub>a</sub>$ .

Стабильность работы магнетрона по частоте повышается при правильном выборе длины фидера, соединяющего магнетрон с внешней нагрузкой, и величины коэффициента стоячей волны. Существует некоторая критическая геометрическая длина фидера, при превышении которой нельзя гарантировать удовлетворительную работу многорезонаторных магнетронов. Эта длина определяется по формуле

$$
[l_{\kappa p} = \frac{C\lambda_{\Phi}}{2\pi K_{c} F_{3} \lambda}, \qquad (80)
$$

где  $c$  — скорость света, м/с;

 $K_c$  — коэффициент стоячей волны в фидере;

- $F_3$  коэффициент затягивания частоты магнетрона.  $\Gamma$ <sub>П</sub>/град:
	- $\lambda$  длина волны в свободном пространстве:
- $\lambda_{\Phi}$  длина волны в передающей линии, м.

На рис. 29 приведена зависимость

$$
F_{3} l_{\rm kp} = f\left(\frac{1}{K_{\rm c}}\right),
$$

построенная на основании формулы (80), по которой можно определить максимально допустимую геометрическую длину передающей линин  $l_{\text{kp}}$ .

Значение модуля коэффициента стоячей волны К<sub>с</sub> определяют при выборе рабочей точки на нагрузочных характеристиках магнетрона (рис. 30), а  $F_3$  — по нагрузочным характеристикам или по техническому паспорту. На характеристике проводится окружность радиусом  $K_c = 1.5$  ( $|P| = 0.2$ ) и определяется макси-56

мальное изменение частоты, соответствующее этому  $K_c$  при изменении фазового угла в пределах 180 электрических градусов. Нагрузочные характеристики магнетронов МИ-93, МИ-94, МИ-55 приведены в прил. 2-4.

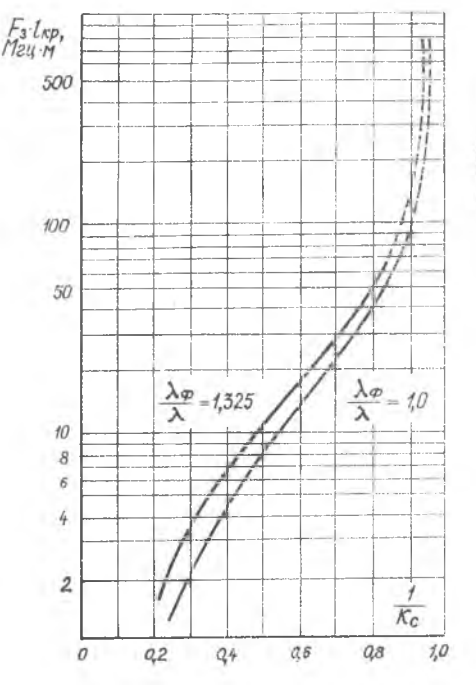

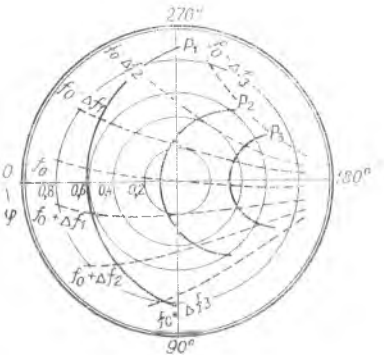

Рис. 30. Нагрузочные характеристики магнетрона

Рис. 29. График для определения допустимой геометрической длины передающей линии  $l_{\text{ro}}$ 

Если нагрузочные характеристики выбранного типа магнетрона отсутствуют, то ориентировочно величину  $F_3$  для типовых магнетронов можно определить по таблице:

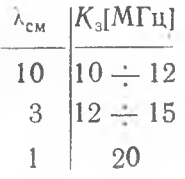

# 4. ДОПОЛНИТЕЛЬНЫЕ ВОПРОСЫ ПРОЕКТИРОВАНИЯ

# 4.1. Источники питания

Все электрические цепи передатчика можно разбить на следующие четыре группы:

- 1) цепи накала;
- 2) анолные цепи:
- 3) цепи смещения;
- 4) вспомогательные цепи.

В качестве первичного источника питания передатчика, как правило, используется генератор переменного тока. Для питания анодных цепей и цепей смещения требуются источники постоянного тока — выпрямители.

Особенностью работы выпрямителей при питании импульсных передатчиков является сравнительно большое входное сопротивление нагрузки, что значительно упрощает фильтрацию напряжения выпрямителя, вследствие чего они могут быть построены по простейшим схемам.

В импульсных передатчиках наибольшее распространение получили следующие схемы выпрямителей:

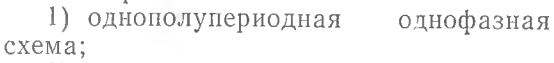

2 ) однополупериодная однофазная схема с удвоением напряжения. Обе схемы применяются в тех случаях, когда сопротивление нагрузки велико (в маломощных передатчиках) и при повышенной частоте питания. В мощных передат-

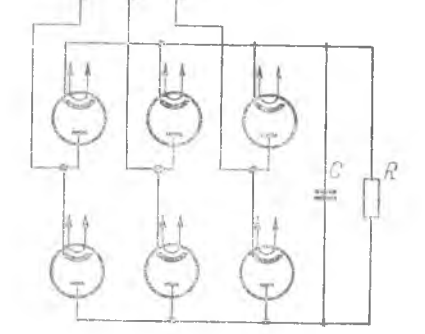

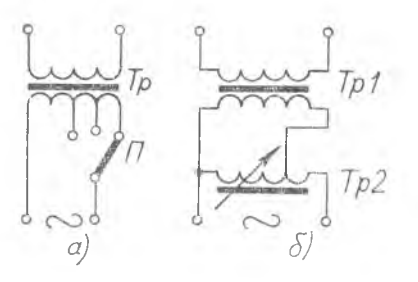

*Рис. 31.* **Схема Ларионова** *Рис. 32.* **Способы регулировки выпрямленного напряжения**

чиках, а также во всех случаях, когда хотят уменьшить коэффициент пульсаций, применяют:

3) мостиковую схему при питании однофазным током. В этой схеме коэффициент пульсаций по сравнению с однополупериодными схемами уменьшается в два раза;

4) схему Ларионова — при питании трехфазным током—рис. 31. Величина пульсаций в этой схеме еще меньше (уменьшается в 6 раз по сравнению с однополупериодной схемой). Недостаток этой схемы заключается в необходимости иметь четыре изолированных источника накала кенотронов.

Регулировка выпрямленного напряжения в высоковольтном выпрямителе производится обычно в первичной цепи высоковольтного трансформатора. При однофазном питании выпрямителя регулировка производится при помощи автотрансформатора с подвижным контактом—рис. 32,а. При питании трехфазным током возможно включение трех регулируемых автотрансформаторов (на каждую фазу), щетки которых управляются одной ручкой. В мощных передатчиках для регулировки напряжения высоковольтного выпрямителя используются потенциал-регуляторы, представляющие собой заторможенный синхронный мотор, одна из обмоток которого включена в сеть, а другая — последовательно с нагрузкой. Статорная обмотка создает вращающееся магнитное поле, пересекающее обмотки ротора. При повороте ротора изменяется фаза электродвижущей силы з роторной обмотке, величина же ЭДС остается неизменной. Напряжение на выходе  $\overline{U}_{\text{\tiny{BEX}}}$  потенциал-регулятора равно сумме напряжений на входе  $\overline{U}_{\tt{BX}}$  и на роторе  $\overline{U}_{\tt{D}}$ . При повороте ротора меняется фаза напряжения *Up,* а тем самым величина напряжения на выходе. Поворот потенциал-регулятора обычно осуществляется при помощи электродвигателя через редуктор.

Для нормальной работы передатчика СВЧ необходимо применить стабилизацию напряжений питания. Особенно важно постоянство напряжений питания генераторов на ЛБВ, ЛОВ, митронах, магнетронах. Требования к стабильности того или иного напряжения указываются в технических условиях на прибор Наибольшее распространение получили электронные стабилизаторы, использующие вакуумные лампы.

# 4.2. Принципиальная электрическая схема передатчика

Принципиальная схема вычерчивается в соответствии с ГОСТ 2.721-68— ГОСТ 2.748-68, ГОСТ 2.749-70, ГОСТ 2.750-68, ГОСТ 2.751-68 «Обозначения условные графические в схемах» на листе чертежной бумаги формата А2 (420 $\times$ 297).

На электрической схеме должны быть изображены все электрические элементы, электрические связи между ними, экраны и т. п. Позиционные обозначения элементов проставляются на схеме около их графических изображений по возможности с левой стороны элемента или над ним.

Цепи накала ламп в сложной схеме допускается обрывать. снабжая их стрелками и указаниями о пунктах их подключения.

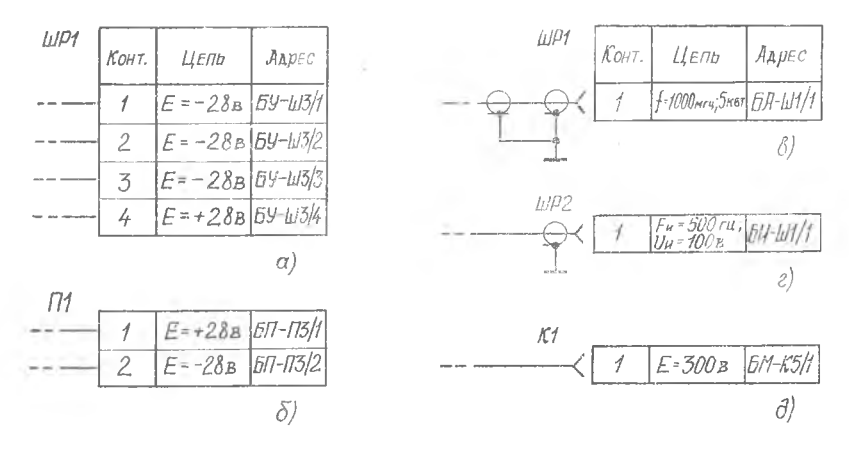

Рис. 33. Условные обозначения штепсельных разъемов, клеммных плат и пр.

Параметры токов и напряжений входных и выходных цепей устройства, а также адреса их внешних подключений рекомендуется вписывать в таблички, помешаемые взамен (рис. 33, а. б) условных графических обозначений или в дополнение к ним (рис. 33, в, г, д) штепсельных разъемов, клеммных плат или других элементов, с помощью которых устройство электрически соединяется с другими изделиями. В первой графе «Контакт» рис. 33, а проставляется номер контакта соединительного устройства данного блока, к которому подводится проводник. В rpade «Цепь» приводятся параметры передаваемого напряжения. B. последней графе «Адрес» указывается условное обозначение блока, к которому от данного соединительного устройства следует проводник, номер его соединительного устройства и номер контакта, к которому подсоединяется проводник.

В качестве примера на рис. 34 изображена принципиальная электрическая схема импульсного магнетронного передатчика сантиметрового диапазона волн, краткое описание которой приводится ниже.

Магнетрон (ЛЮ) предназначен Для генерирования мощных кратковременных импульсов сверхвысокой частоты. По конструктивным соображениям анод магнетрона заземлен, а импульс высокого напряжения отрицательной полярности от модулятора подается в катод. Питание накала магнетрона производится накального трансформатора Тр8, вторичная обмотка которого находится под высоким импульсным напряжением.

Для предотвращения перегрева катода при подаче высокого напряжения на магнетрон напряжение накала снижается с 6,3<br>по 2.5 В. Это осуществляется с помощью сопротивления R<sub>33</sub>. до 2,5 В. Это осуществляется с помощью сопротивления включаемого реле PI в цепь первичной обмотки накального трансформатора.

В данном передатчике используется модулятор с частичным разрядом накопительной емкости. В качестве накопителя энергии используются емкости фильтра источника питания модулятора С14 и С15, а в качестве коммутаторных ламп Л5, Л6тетроды типа ГМИ-83, включенные параллельно. Подмодулятор собран на двойном тетроде Л4 типа ГИ-30.

Импульсы запуска подмодулятора снимаются с импульсного трансформатора Тр5, первичная обмотка которого включена в анодную цепь импульсного усилителя, собранного на правом триоде ЛЗ. На сетку импульсного усилителя сигналы поступают с задающего блокинг-гекератора, собранного на левом триоде лампы ЛЗ.

Источники питания передатчика собраны на кенотронах ЛI, Л2, Л7, Л8. Для включения установки и защиты отдельных элементов и узлов схемы от перегрузок служит схема КЗУ, включающая в себя четыре кнопки включения и выключения К1- $\div$ К4, три реле P1 $\div$ P3, две сигнальных лампы ЛС-1 и ЛС-2, контрольно-измерительные приборы, вынесенные на переднюю панель, и искровой разрядник Р4.

#### <span id="page-60-0"></span>4.3. Конструкция передатчика

Сборочный чертеж конструкции передатчика вычерчивается в соответствии с ГОСТ 2.301 - ГОСТ 2.399 на одном или двух листах чертежной бумаги формата АІ (594 $\times$ 841 мм). Число основных проекций, дополнительных видов, разрезов, сечений, выносных элементов и надписей должно дать ясное представление о форме, устройстве, взаимосвязи всех основных узлов, деталей и элементов прибора. На сборочном чертеже следует указать габаритные размеры прибора, размеры валов и отверстий, соприка.

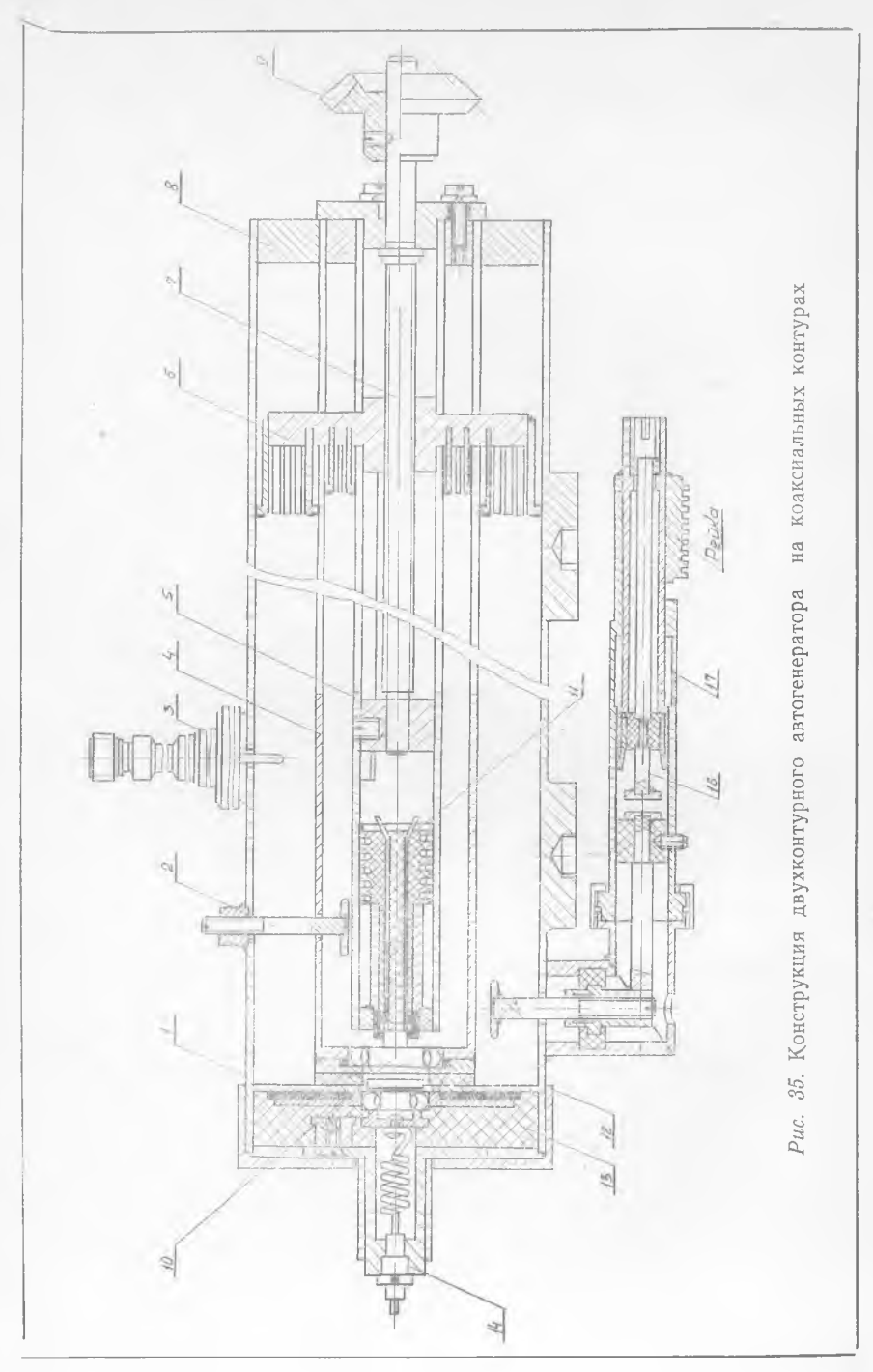

Elougan: H10 Ириат N5 остальное 25 Куйъышевский ордена Трудового Красного<br>Знамени Ленлционный Институт имени 32 Ó  $\overline{a}$ АКАЛЕМИКА СЛ. КОРОЛЕВА 怨  $\mathbb{Z}$ **ПОЯСНИТЕЛЬНАЯ** ЗАПИСКА  $20$ к курсовому проекту на телку DC Импульсный передатчик зля установки  $\overline{Q}$ HA CAMURETE HOTOEBHTERE (A=10 cm; F=10 Hu=10 KBT) 297 22  $22$ Проектировал : Иванов И.И.  $\mathbb{Z}$ Ward 201277 20 Консультировал: Накарова Л.В. 28 12 77 50 1977 Куйбышев  $20$  $\mathbb{Z}$  $210$ ВЫДАВЛЕННЫЕ КАНАВКИ

Приложение 1 Образец обложки к курсовому проекту

сающихся с другими изделиями, а также размеры элементов и деталей, выступающих за габариты корпуса. Блок передатчика на проекциях обычно изображается со снятым кожухом и снятыми экранами, что поясняется надписями. Один из узлов, в частности генератор СВЧ, необходимо спроектировать более **63**

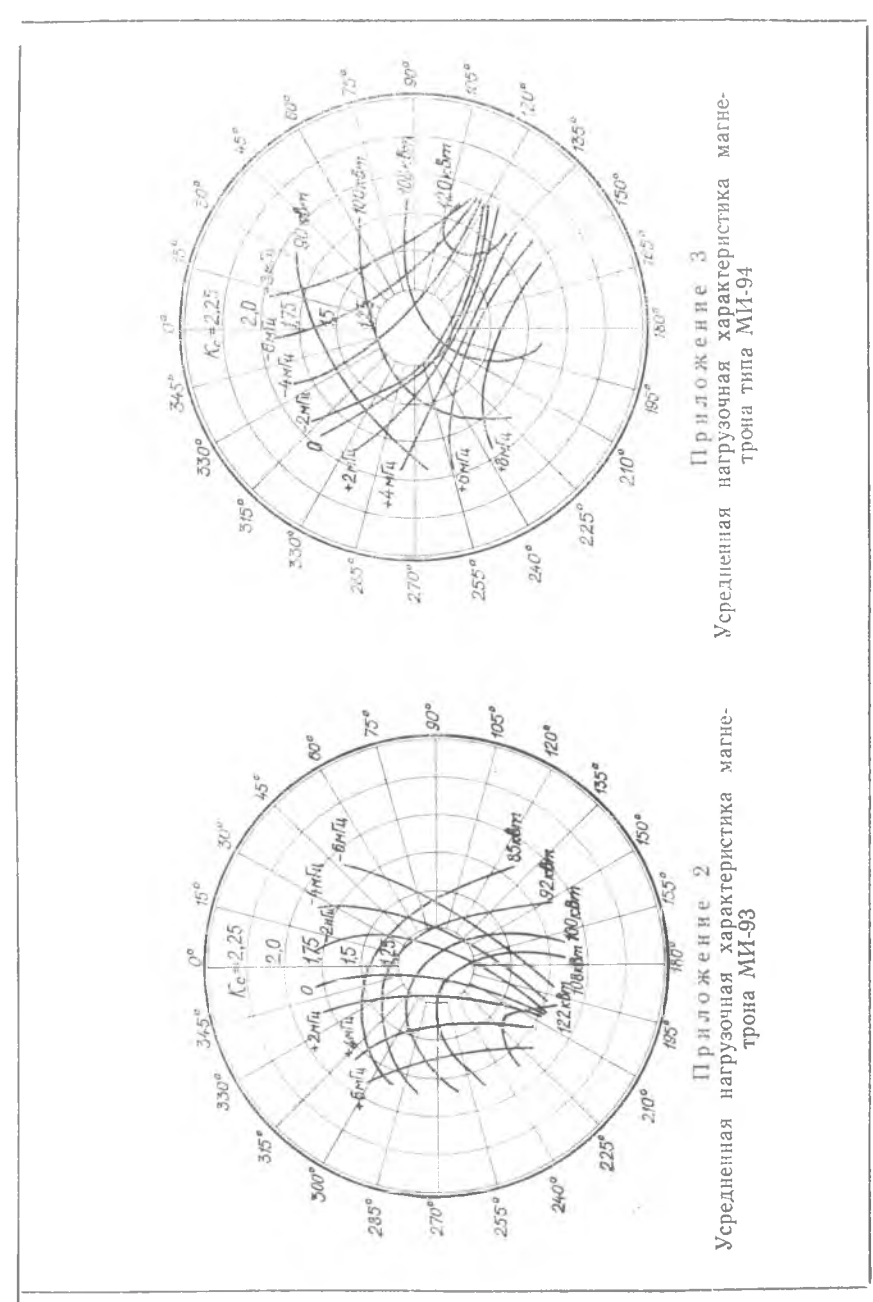

подробно и изобразить на проекциях этого же чертежа со всеми подробностями и в разрезе. В правом нижнем углу сборочного чертежа размещают основную надпись (угловой штамп), а над ним—спецификацию. Допускается помещать спецификацию, выполненную на специальных бланках, в пояснительной записке.

Рассмотрим ряд примеров конструктивного выполнения передатчиков и их элементов.

На рис. 35 (см. вкладку) показана конструкция двухконтурного автогенератора на коаксиальных контурах и лампе 6С53И. Автогенератор работает в непрерывном режиме в волн  $\lambda = 50 \div 75$  см и имеет  $P_{\text{BMX}} = 0.5$  Вт. Однако его конструктивное выполнение характерно и для импульсных мощных автогенераторов. Для уменьшения веса конструкции автогенератора анодная *1,* сеточная *4* и катодная *5* трубы и некоторые другие

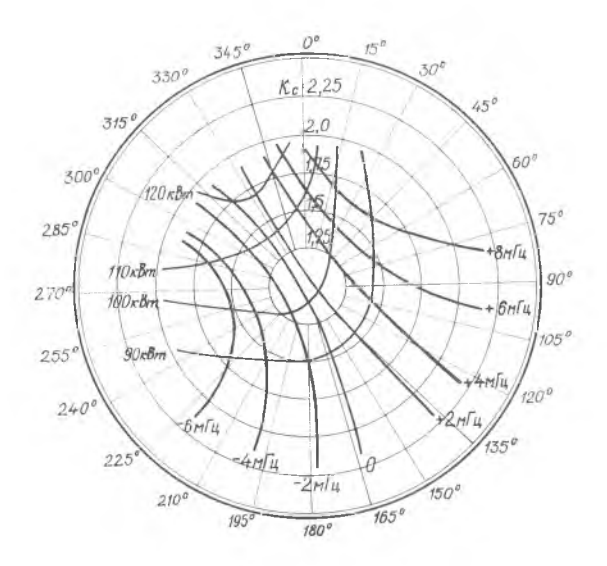

Приложение 4 Усредненная нагрузочная характеристика магнетрона типа МИ-55

детали выполняются из сплава алюминия ВИ-11-3. Пружинящие контакты плунжеров *6* и катодной трубы *5* выполняются из бериллиевой бронзы с последующим серебрением. Сами контакты дополнительно покрываются никелем. Спиральные пружины, осуществляющие контакт между электродами лампы *10* и анодной 65

и сеточными трубами, выполняются из бронзовой посеребренной проволоки. Опорный изолятор *13* изготавливается из материала АГ-4, так как он не находится в высокочастотном поле. Крепление изолятора *13* осуществляется с помощью накидной гайки. Анодное напряжение подается через проходной конденсатор *14,* соединенный с блокировочным дросселем. В качестве диэлектрика анодного блокировочного конденсатора применяется высокочастотная слюда. Связь с нагрузкой осуществляется винтом *15,* имеющим выход на аттенюатор запредельного типа (16, 17). Для контроля выходного сигнала в конструкции используется термисторная секция *3.* Винт *2* используется для изменения величины емкости, осуществляющей дополнительную обратную связь в автогенераторе.

На рис. 36 (см. вкладку) показан общий вид магнетронного передатчика трехсантиметрового диапазона. Передатчик имеет цилиндрическую форму и разделен на два отсека. Магнетрон *12, 13* и волноводная система помещены в герметизированный отсек *14.* Обдув магнетрона осуществляется от двигателя с центробежным вентилятором и воздухопроводом *15.* Во втором отсеке, разделенном в свою очередь экраном, расположены модулятор, подмодулятор и выпрямители. Используются две модуляторные лам пы *3* типа ГМИ-83, включенные параллельно. Подмодулятор собран на лампе *5* ГИ-30. Высоковольтный трансформатор *1* и накопительный конденсатор *4* расположены в отдельном отсеке. Под ними по другую сторону шасси *6* крепится импульсный трансформатор 7 и трансформатор выпрямителя подмодулятора *8.* Высоковольтный выпрямитель выполнен по схеме удвоения напряжения на кенотронах 2. Монтаж выпрямителей осуществлен на субпанели *9.* Обдув модуляторных ламп осуществляется от второго двигателя и воздухопровода *15.*

На рис. 37 (см. вкладку) изображен общий вид магиетроиного передатчика трехсантиметрового диапазона в другом конструктивном исполнении.

#### **ЛИТЕРАТУРА**

- 1*. Берштейн Е. А., Рудяченко Н. К. И*мпульсные радиопередающие устройства. Гостехиздат УССР, 1963.
- 2*. Иванов А. Б., Сосновкин Л. Н.* Импульсные передатчики СВЧ. М., «Советское радио», 1956.
- 3*. Терентьев С<sub>.</sub> Н., Картавых В. Ф*. Триодные передатчики дециметровых волн. Киев, Гостехиздат УССР, 1962.
- 4*. Кукк К. И., Соколинский В. Г.* Передающие устройства многоканальных радиорелейных систем связи. М., «Связь», 1968.

- 5. Верещагин Е. М. Модуляция в генераторах СВЧ. М., «Советское радио». 1972
- 6. Жуховицкая В. П., Уткин Г. М. Ламповые генераторы дециметровых волн (расчет и проектирование). Учебное пособие. М., Издание МЭИ, 1972.
- 7. Андреевский М. Н. Руководство к курсовому проектированию радиопередающих устройств сверхвысоких частот импульсного типа. Учебное пособие. М., МАИ, 1969.<br>8. Андреевский М. Н. Конструкции генераторов дециметровых и метровых
- волн. М., Оборонгиз, 1956.
- 9. Орлов С. И. Расчет и конструирование коаксиальных резонаторов. М., «Советское радио», 1970.<br>10. Нейман М. С. Курс радиопередающих устройств. М., «Советское радио»,
- 1965
- 11. Белопольский Н. И. Электронитание радиоустройств. Госэнергоиздат, 1957.
- 12. Терентьев Б. П. Электропитание радиоустройств. Связынздат, 1951.
- 13. Кашнельсон Б. В. Электровакуумные электронные и ионные приборы. Справочник. М., «Энергия», 1970.

# **CO** ДЕР ЖАНИЕ

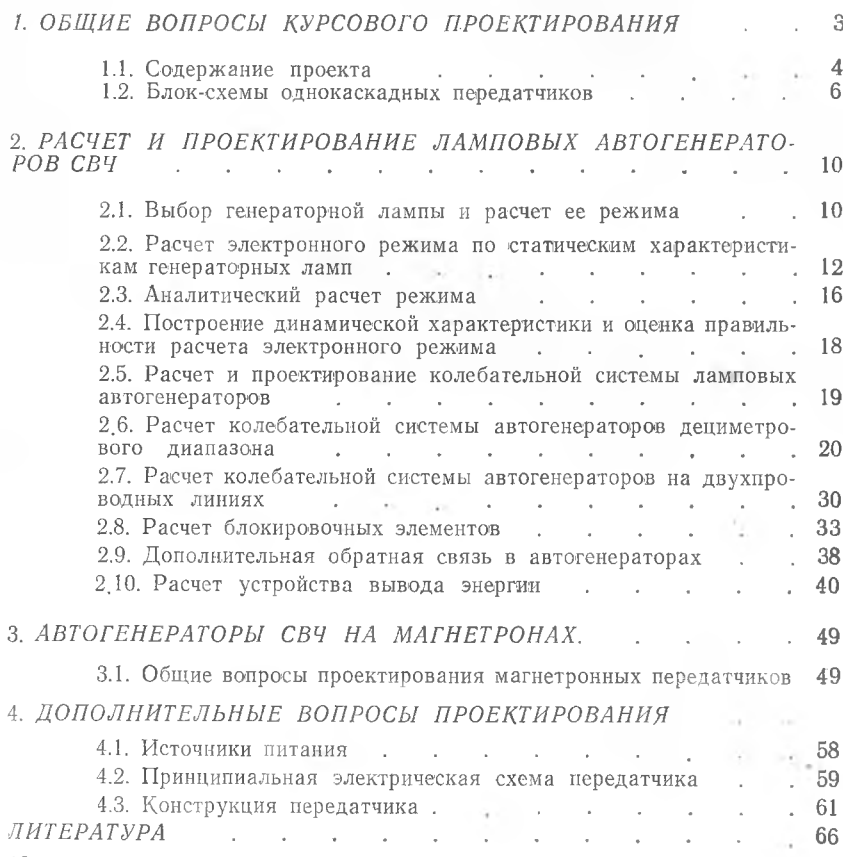

Любовь Васильевна Макарова

ЭЛЕМЕНТЫ РАСЧЕТА ИМПУЛЬСНЫХ ПЕРЕДАТЧИКОВ СВЕРХВЫСОКИХ ЧАСТОТ

Учебное пособие

Редактор II. В. Касаткина Техн. редактор Н. М. Каленюк Корректор Т. В. Полякова

Сдано в набор 15.01.78. Подписано в печать 15.08.78. ЕО00242. Формат  $60\times90^{1}/_{16}$ . Бумага оберточная белая. червитура литературная, печать высокая. Усл. п. л. 4,65.<br>Уч.-изд. л. 4,5. Тираж 1500 экз. Заказ № 1781. Цена 20 коп.

Куйбышевский ордена Трудового Красного Знамени авиационный институт им. С. П. Королева. Куйбышев, ул. Молодогвардейская, 151.

Областная типография им. В. П. Мяги, Куйбышев, ул. Венцека, 60.